# **UNIVERSIDADE FEDERAL DE SÃO CARLOS CENTRO DE CIÊNCIAS EXATAS E TECNOLOGIA DEPARTAMENTO DE ENGENHARIA QUÍMICA**

# **MODELAGEM E SIMULAÇÃO DE SISTEMA DE CONTROLE DE TEMPERATURA DE CHAPA AQUECEDORA**

## **Felipe Rinaldi de Oliveira Segantini**

Trabalho de Graduação apresentado ao Departamento de Engenharia Química da Universidade Federal de São Carlos.

Orientador: **Prof. Dr. Antônio Carlos Luperni Horta**

São Carlos – SP 2022

## **BANCA EXAMINADORA**

Orientador: Prof. Dr. Antônio Carlos Luperni Horta, Departamento de Engenharia Química, Universidade Federal de São Carlos (DEQ/UFSCar).

Convidado: MSc. Vanessa Campos Guedes, Departamento de Engenharia Química, Universidade Federal de São Carlos

Professor da Disciplina: Prof. Dr. Ruy de Sousa Junior, Departamento de Engenharia Química, Universidade Federal de São Carlos (DEQ/UFSCar).

Trabalho de Graduação apresentado no dia 13 de setembro de 2022 perante a seguinte banca examinadora:

## **AGRADECIMENTOS**

À minha família, por sempre me apoiar em todas as minhas decisões e pelos diversos sacrifícios que fizeram para que eu pudesse realizar o sonho de ser um Engenheiro Químico;

Ao meu professor orientador, por todo o apoio e paciência durante a execução deste trabalho;

Aos meus amigos de São Carlos, que sempre estiveram ao meu lado em todos os momentos, trocando conselhos, aprendendo e crescendo juntos;

A todo o corpo docente do Departamento de Engenharia Química da Universidade Federal de São Carlos, por todo o embasamento técnico que me foi proporcionado para a execução deste trabalho;

À Universidade Federal de São Carlos, por ter disponibilizado uma estrutura de excelência para a minha formação.

#### **RESUMO**

Com o avanço da Tecnologia da Informação, o aumento da concorrência global, da demanda por qualidade, e também o enrijecimento das normas ambientais, o controle de processos vem se tornando cada dia mais importante para a formação dos Engenheiros Químicos. Esses fatos produziram uma demanda crescente por maior eficiência nos processos industriais, sejam processos químicos, bioquímicos, entre outras aplicações, exigindo modelos cada vez mais fiéis e precisos para representá-los e, assim, garantir sua operação em condições ótimas. Partindo desta motivação, objetivou-se com o presente trabalho a realização da modelagem de um sistema de controle de temperatura de uma chapa aquecedora de bancada. Para isso, foram realizados experimentos utilizando um sistema desenvolvido em Arduino, visando a coleta de dados de temperatura no momento em que o processo atingisse estado estacionário em várias faixas de potências prédefinidas, permitindo então a obtenção dos coeficientes convectivos utilizados neste trabalho para o desenvolvimento da modelagem matemática. Analisando os coeficientes convectivos obtidos, pôde-se concluir que a modelagem do processo de transferência de calor desenvolvida, dadas as suas simplificações, não representou o fenômeno de maneira apropriada, visto que os dados coletados produziram valores menores do que o esperado pela literatura. Em seguida, fez-se uma simulação do sistema em malha aberta utilizando os coeficientes convectivos simulados em condições semelhantes às experimentais, e o resultado cumpriu com o esperado, apresentando uma variação gradual na temperatura até que o sistema atingisse o estado estacionário. Com a validação do modelo em malha aberta, foram implantados controladores do tipo P, PI e PID para uma configuração do tipo *feedback* utilizando as metodologias de Ziegler-Nichols e Tyreus-Luyben para a realização de ajustes nos parâmetros. Observando as curvas de resposta de cada um deles, pôde-se afirmar que os controladores P e PI apresentaram respostas um pouco diferentes do esperado para um sistema com tempo morto, segundo a literatura, havendo um amortecimento muito pequeno, porém atingindo valores próximos do setpoint. Já os controladores PID desenvolvidos, não atingiram a estabilidade do processo, o que indica que o modelo de controle precisa de mais limitações para tornar sua ação de controle mais próxima do real. Por fim, concluiu-se que a modelagem e simulação realizadas neste estudo necessitarão de refinamento, dado seu potencial uso como ferramenta didática no ambiente acadêmico.

#### **ABSTRACT**

With the advancements in information technology, the increase in global competition, in the demand for quality and also the hardening of ambiental laws, process control is becoming increasingly important to the formation of Chemical Engineers. These facts have produced an increasing demand for more efficiency in industrial processes, be them chemical processes, biochemical or other applicable, requiring more precise and reliable models to represent them and therefore, guarantee their operation in optimal conditions. For this purpose, there were made experiments using an Arduinobuilt system to collect temperature data in the ment the process would reach steady-state in a predetermined power range, allowing to obtain the convective coefficients used in this work to build the mathematical model. Analyzing the obtained convective coefficients, it is able to conclude that due to simplifications, the modelling of the heat transfer process didn't represent the process in an appropriate way, since the collected data produced lower values than expected by the literature. Afterwards, a simulation of the open loop system was made using the convective coefficients simulated in similar to the experiment's conditions and the results were close to the expected, showing a gradual variation in temperature until the system reached steady-state. By validating the open loop model, P, PI and PID controllers were implemented in a feedback configuration, by applying the Ziegler-Nichols and Tyreus-Luyben methods to parameter tuning. Observing their response curves, it is safe to affirm that the P and PI controller's responses were very few different than the expected for a dead-time system according to the literature, having also small dampening, but reaching values close to the setpoint. The PID controllers, although, didn't reach process stability, which indicates the control model needs more limitations to turn its controlling action closer to the actual. Furthermore, it is concluded that the modelling and simulation made in this study still needs refinements, given its potential as a didactic tool in the academical environment.

# **SUMÁRIO**

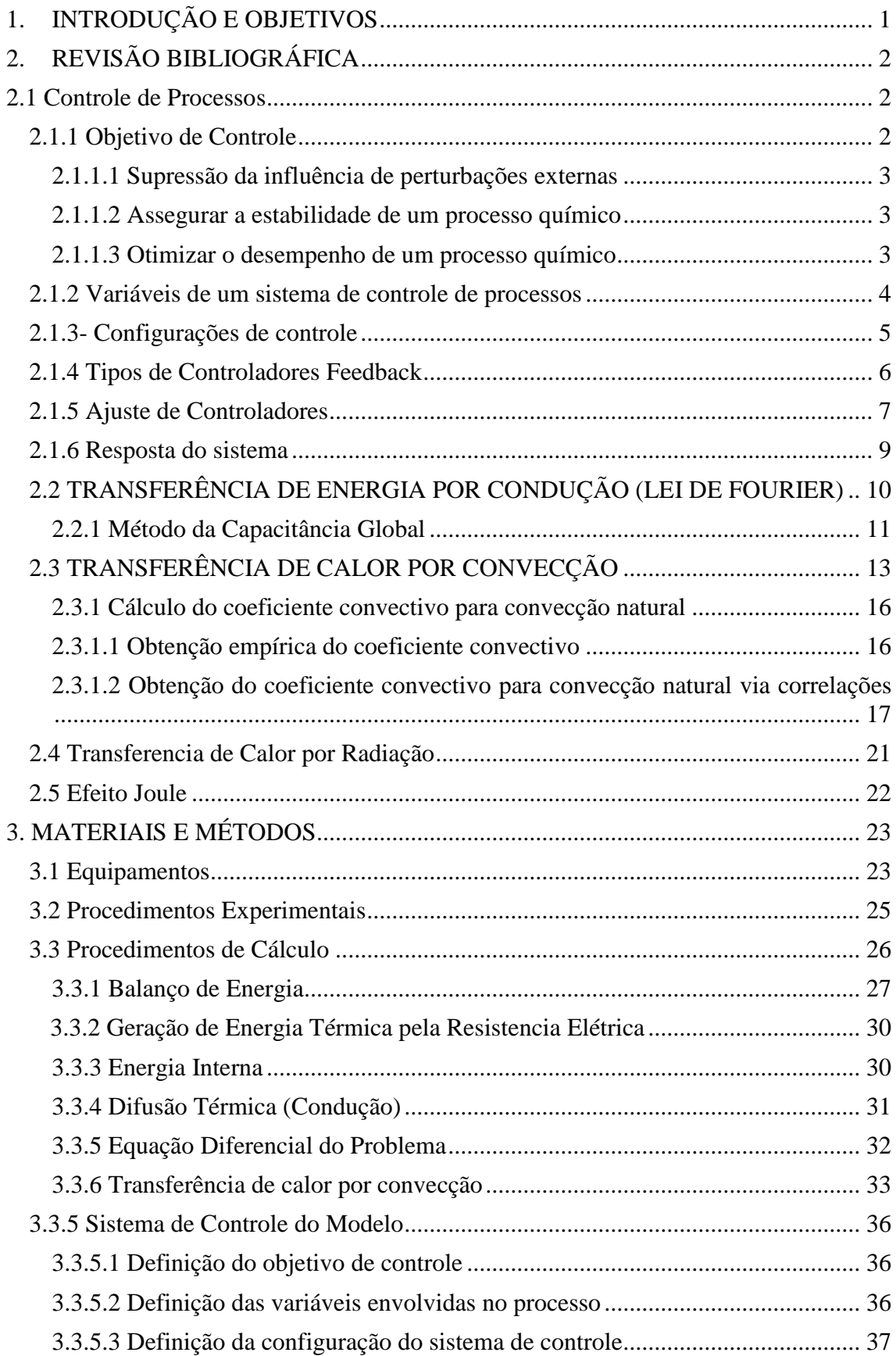

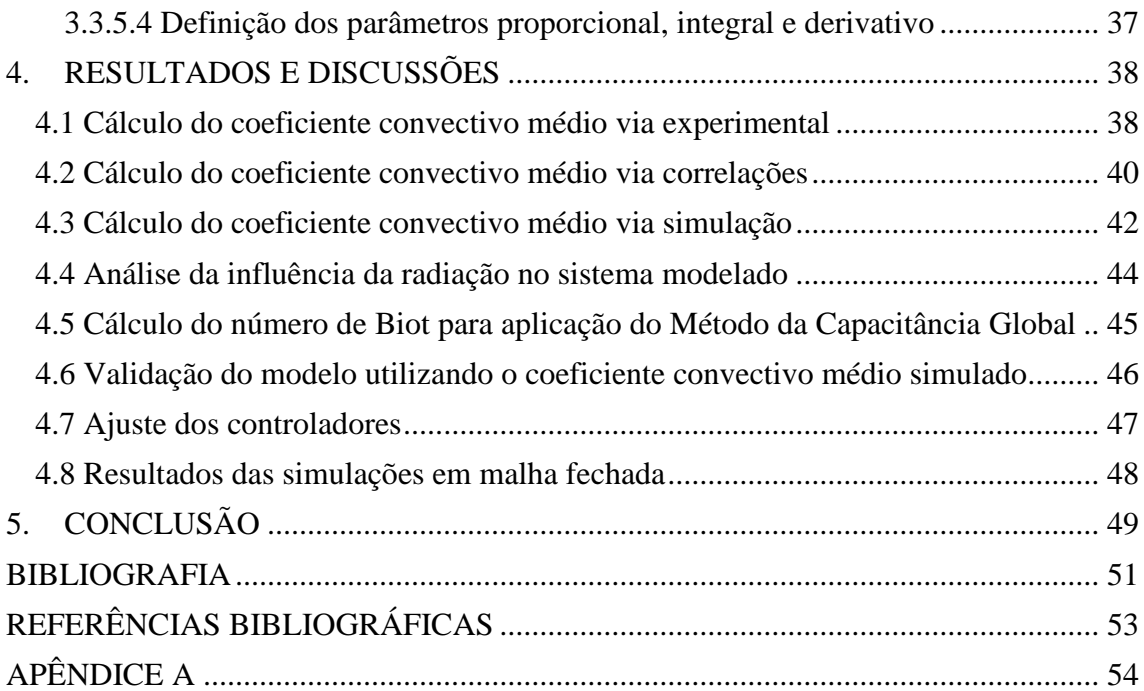

# **LISTA DE FIGURAS**

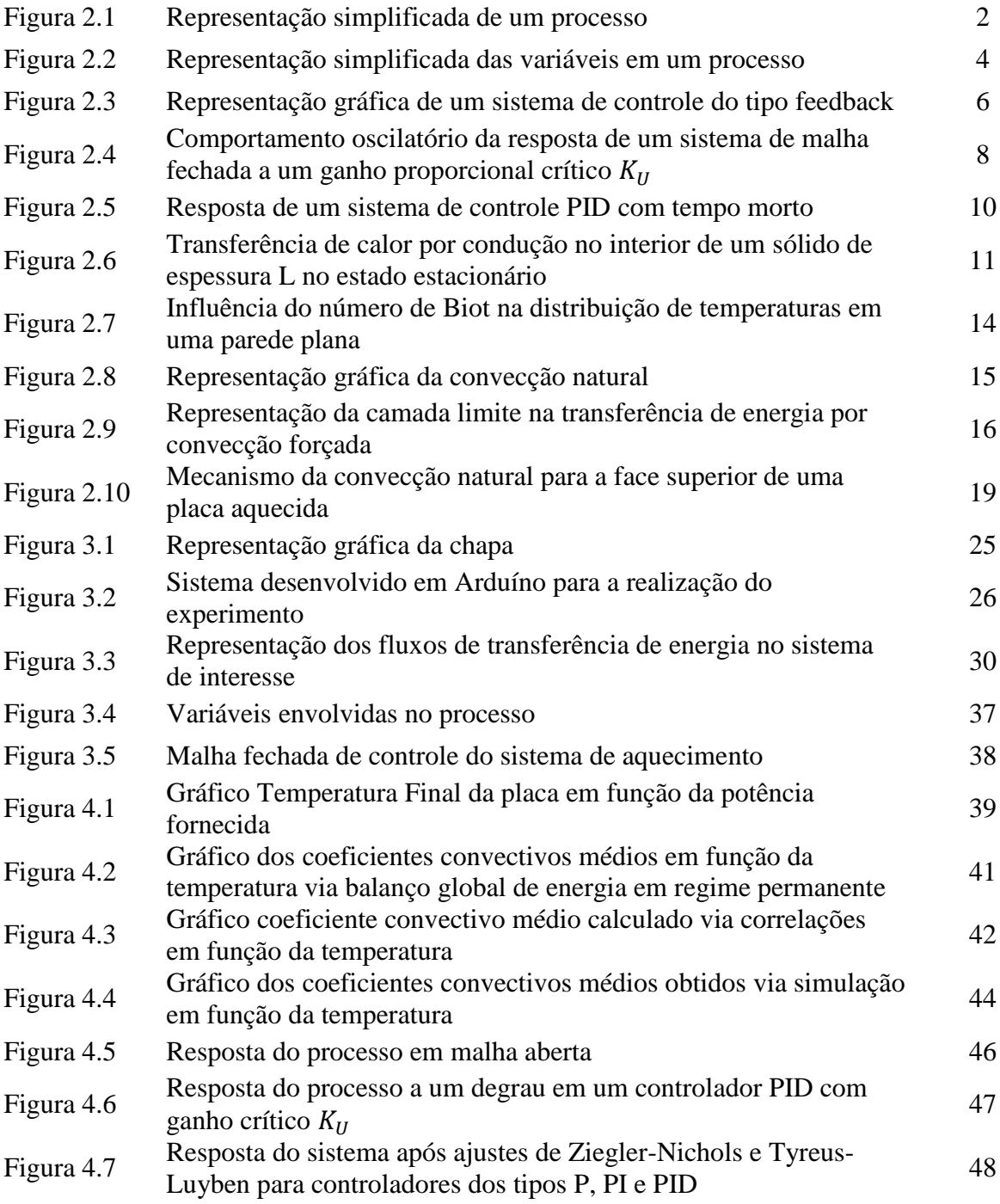

# **LISTA DE TABELAS E QUADROS**

# **LISTA DE TABELAS**

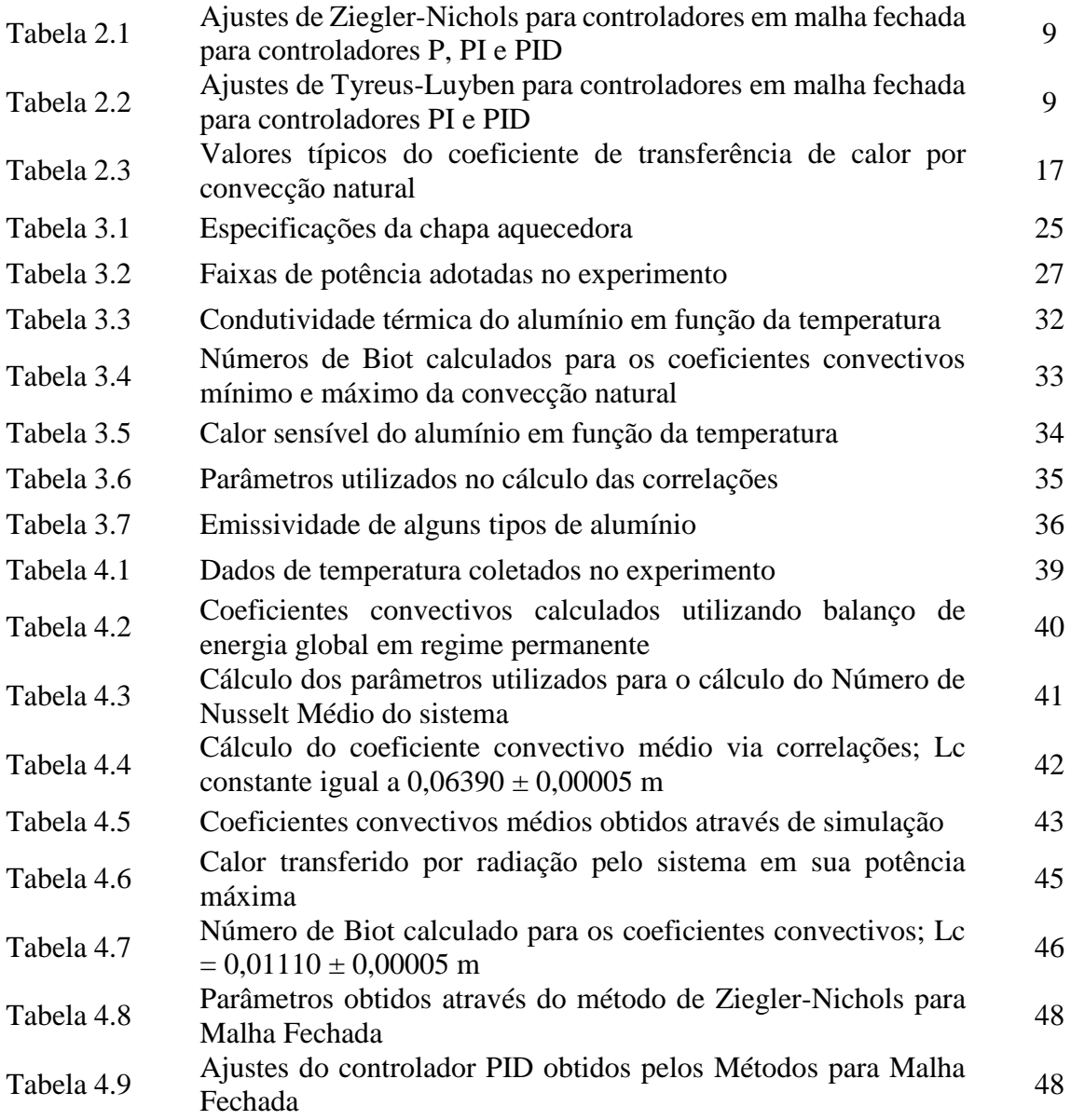

# **NOMENCLATURA**

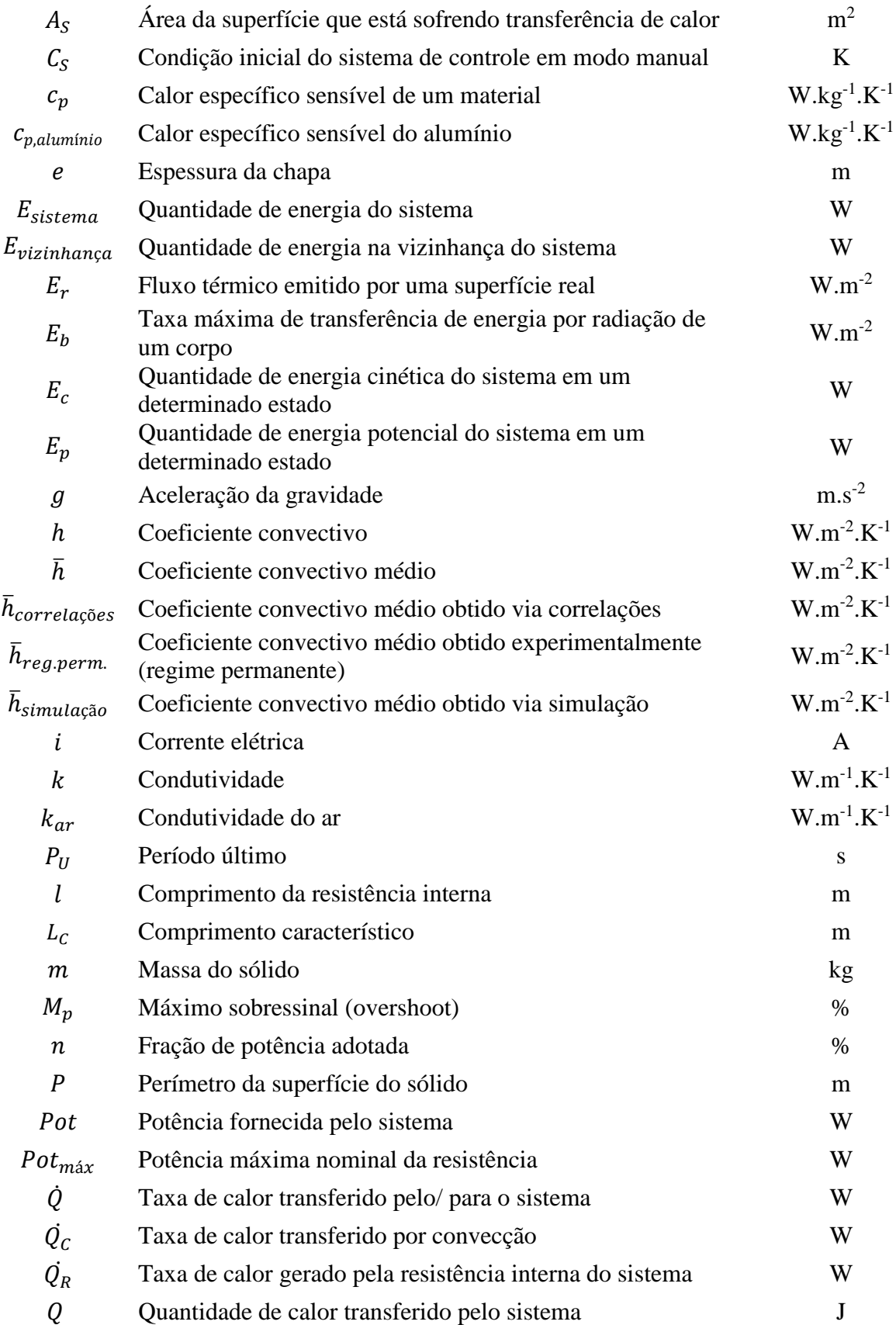

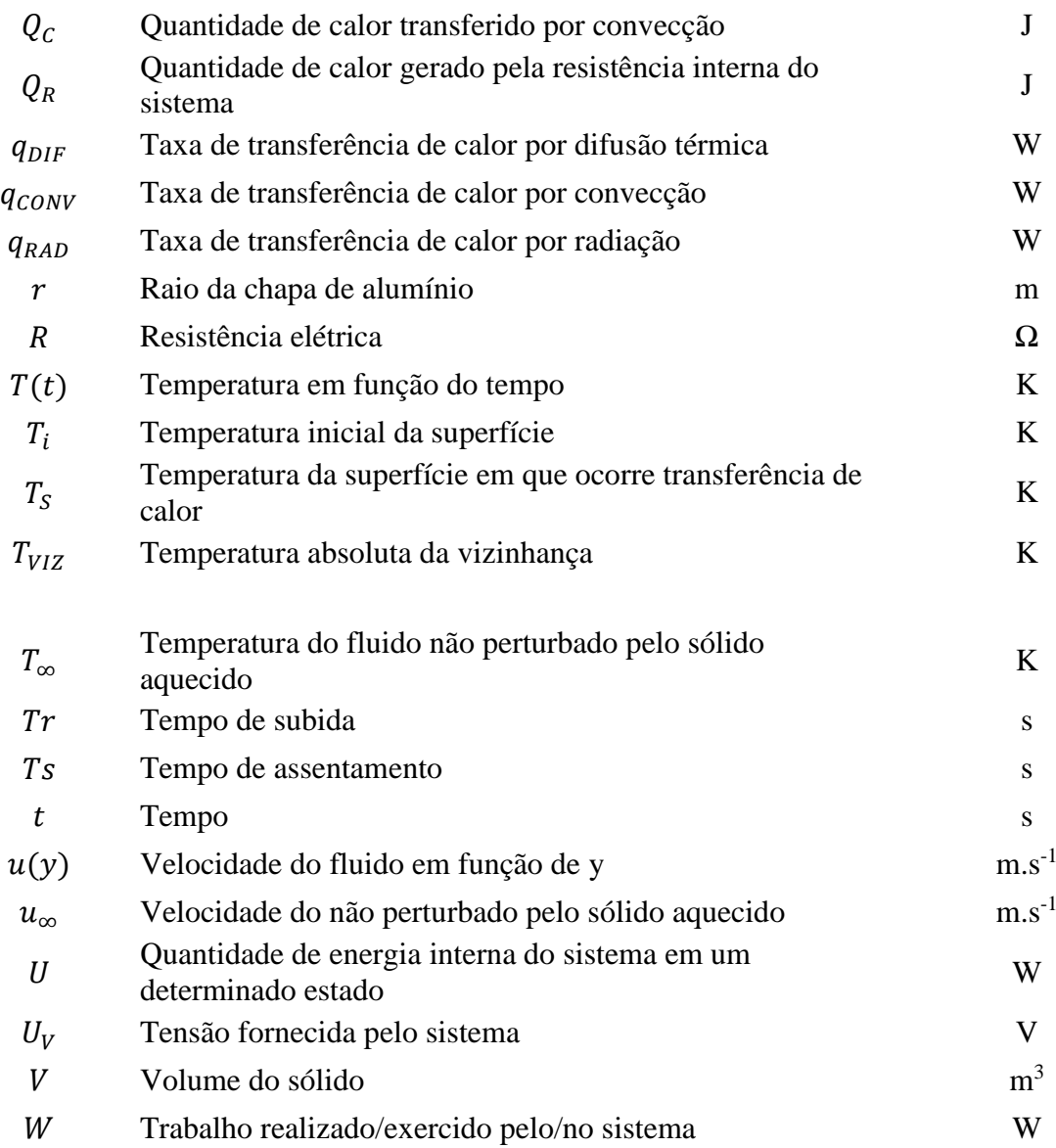

# **Símbolos gregos**

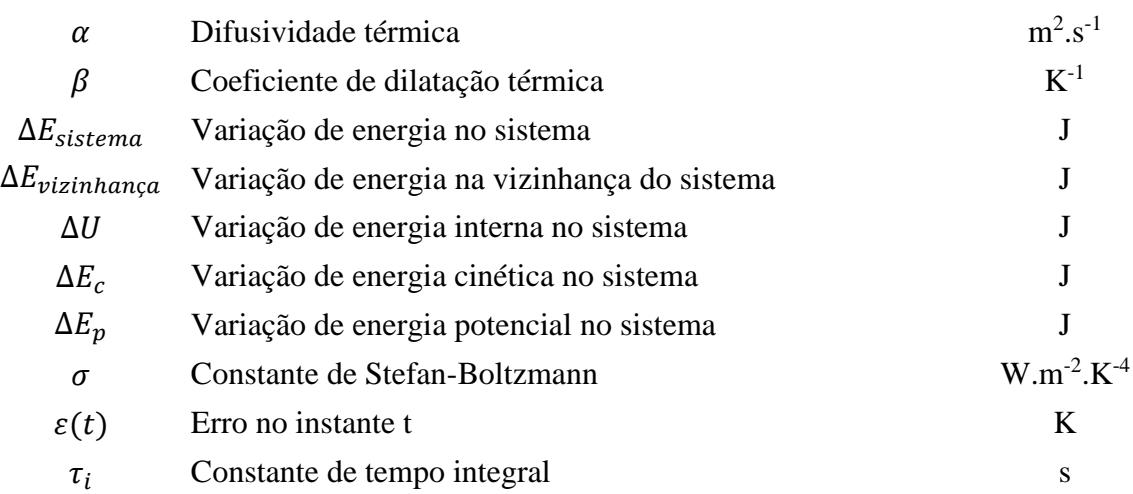

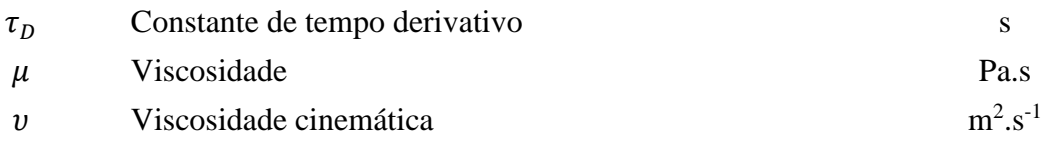

# **Adimensionais**

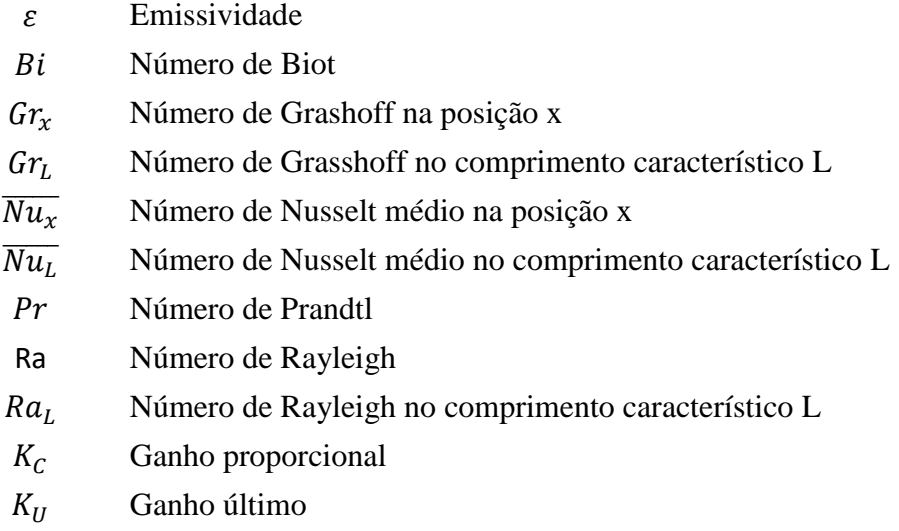

# **Abreviações**

SSMA Saúde, Segurança e Meio Ambiente

## <span id="page-12-0"></span>**1. INTRODUÇÃO E OBJETIVOS**

O grande salto tecnológico proporcionado pela eletrônica na segunda metade do século XX, com a invenção dos microprocessadores, possibilitou o surgimento progressivo de componentes mais potentes, com tamanhos cada vez menores, e também, consequentemente, o desenvolvimento de microcontroladores, resultando em um avanço considerável na área de Controle de Processos.

Esse fato, aliado ao surgimento de processos com requisitos cada vez mais difíceis de se alcançar, normas de SSMA (Saúde, Segurança e Meio Ambiente) mais rigorosas e maior competição, aumentaram ainda mais a demanda por qualidade. (SEBORG;EDGAR;MELLICHAMP; 2004, p.1)

O surgimento da Internet das Coisas (IOT), conceito que fundamentou a Indústria 4.0, possibilitou um salto ainda maior na eficiência das operações industriais.

Em seu estágio atual, a indústria 4.0 tem a capacidade de conectar os equipamentos industriais com sistemas aptos para prever possíveis falhas e desvios no processo e até mesmo agendar manutenções (FREITAS, 2017).

Nesse contexto, torna-se necessário que os engenheiros químicos tenham conhecimentos teórico-práticos cada vez mais aprofundados sobre controle de processos e novas tecnologias, como computação em nuvem, redes neurais e aprendizado de máquina, aplicadas na Indústria 4.0, para que possam auxiliar as equipes de Tecnologia da Informação na implementação de sistemas de controle cada vez mais robustos e inteligentes em seus processos industriais.

Assim, objetivou-se com o presente trabalho a realização da modelagem e simulação de um sistema de controle de temperatura de uma chapa aquecedora de bancada, visando aplicar todos os fundamentos para o projeto de controladores em um contexto de transferência de calor.

## <span id="page-13-0"></span>**2. REVISÃO BIBLIOGRÁFICA**

#### <span id="page-13-1"></span>2.1 CONTROLE DE PROCESSOS

A revolução tecnológica trazida pelos computadores somada ao aumento da complexidade da estrutura das plantas químicas, tornou cada vez mais necessário o controle dos processos e permitiu o desenvolvimento de sistemas mais avançados para tal (STEPHANOPOULOS; 1984, p.xvii-xviii).

Segundo Kwong (2002, p.9), nesse contexto, "a operação da planta deve satisfazer várias exigências impostas pelo projeto e pelas condições técnicas, econômicas e sociais na presença de influências externas (perturbações)". E serão tais exigências que orientarão o desenvolvimento de um sistema que realize o monitoramento e o controle dos processos e mantenha seus parâmetros de operação dentro das especificações ótimas (STEPHANOPOULOS; 1984, p.3). Um modelo simplificado de processo foi ilustrado na figura 2.1.

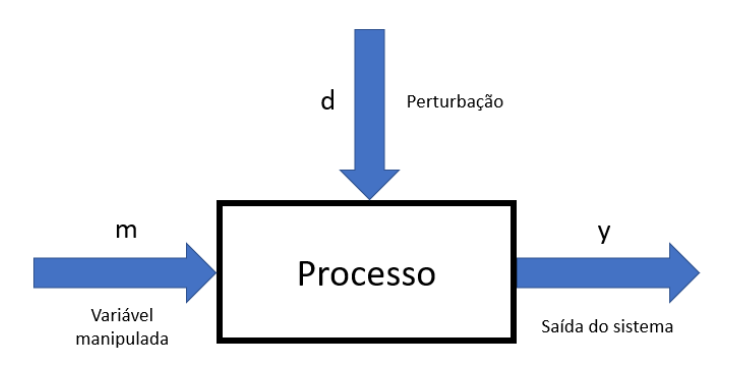

**Figura 2.1 - Representação simplificada de um processo**

Fonte: Adaptado de STEPHANOPOULOS (1984, p.241)

#### <span id="page-13-2"></span>2.1.1 Objetivo de Controle

Para que um sistema de controle cumpra seu papel adequadamente, é necessário definir seu objetivo de controle, que pode ser, segundo Kwong (2002, p.11): "suprimir a influência de perturbações externas, assegurar a estabilidade de um processo químico ou otimizar o desempenho de um processo químico".

<span id="page-14-0"></span>Conforme Stephanopoulos (1984, p.4), "Suprimir a influência de perturbações externas em um processo é o objetivo mais comum de um controlador de uma planta química".

Um exemplo que ilustra tal objetivo de controle pode ser um reator contínuo de tanque agitado que recebe dois reagentes a uma certa vazão, mistura-os, e o produto da reação é escoado pelo fundo do tanque. Sua concentração é medida através de um medidor de concentração acoplado na tubulação de saída. Se houver uma perturbação na concentração de uma das correntes de alimentação, a concentração da saída reagirá a essa mudança e sofrerá variação. O controlador, ao receber o sinal do medidor e processá-lo, atuará fechando ou abrindo a válvula de alimentação de um dos reagentes, de forma a regularizar a concentração de saída, que será mensurada pelo medidor, e assim repetirá o ciclo, mantendo o processo dentro dos parâmetros desejados.

#### <span id="page-14-1"></span>2.1.1.2 Assegurar a estabilidade de um processo químico

Quando uma variável de um processo recebe uma perturbação, sofre uma oscilação decrescente na sua resposta por um determinado tempo, retorna ao seu valor inicial e nele se mantém, pode-se dizer que o sistema é estável, ou também, auto-regulável (STEPHANOPOULOS; 1984, p.7).

Segundo Kwong (2002, p. 15), quando o comportamento da resposta de uma variável a uma perturbação é exatamente o oposto, isto é, ela começa a oscilar e não retorna ao seu valor inicial, é necessária a implantação de um sistema de controle.

Um exemplo de processo instável são reatores em cujo interior ocorrem reações extremamente exotérmicas. Caso não houvesse um sistema de controle para regular a velocidade reação, ela poderia sair das faixas seguras de operação, causar um súbito aumento de pressão e isso desencadearia em possíveis explosões na planta industrial.

#### <span id="page-14-2"></span>2.1.1.3 Otimizar o desempenho de um processo químico

Sistemas de controle também podem ser utilizados para a otimização do desempenho operacional, baseando-se em uma equação que envolve as variáveis manipuladas para garantir o máximo valor de interesse na saída do processo. (KWONG; 2002, p.17).

Possíveis exemplos para tal objetivo seriam redução na geração de subprodutos de baixo valor agregado devido à temperatura ou economia de energia através do controle das vazões de vapor entrando no processo.

<span id="page-15-0"></span>2.1.2 Variáveis de um sistema de controle de processos

As variáveis envolvidas em um processo químico podem ser classificadas como: variáveis de entrada, também chamadas de *input*, e variáveis de saída, conhecidas como *output* (KWONG; 2002, p. 19).

As variáveis de entrada, são classificadas como variáveis manipuladas, que podem ser ajustadas livremente por meio de atuadores ou seres humanos; Ou perturbações, que são causadas por influências externas, alheias aos sistemas de controle (KWONG; 2002, p.20). Stephanopoulos (1984, p. 14) ainda distingue as perturbações e variáveis de saída de forma semelhante, como medidas e não medidas, que podem ou não ser mensuradas diretamente por um equipamento.

Um fluxograma ilustrativo do comportamento dessas variáveis foi desenvolvido para um sistema com múltiplas entradas e saídas, representado na figura 2.2.

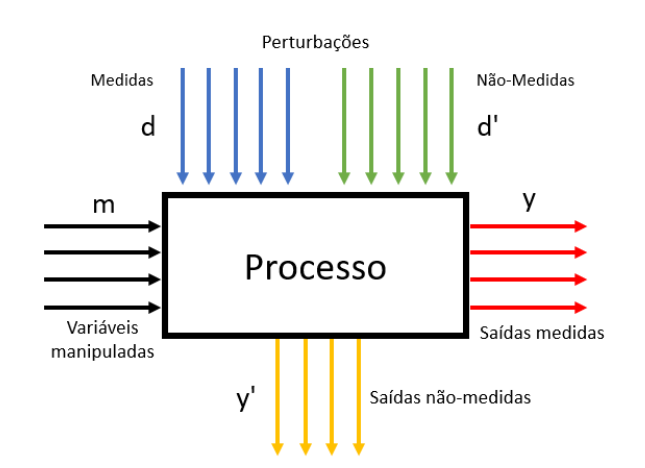

**Figura 2.2 - Representação simplificada das variáveis em um processo**

**Fonte:** Adaptado de KWONG(2002, p.21)

Definido o objetivo de controle e identificadas todas as variáveis envolvidas no processo, o passo seguinte é selecionar a configuração do sistema de controle.

#### <span id="page-16-0"></span>2.1.3 Configurações de controle

Kwong (2002, p.22) define configuração de controle como "[...] a estrutura de informação utilizada para conectar as medidas disponíveis às variáveis manipuladas disponíveis". Essa estrutura pode utilizar a mesmas informações de saída medidas para tomar ações diferentes nas variáveis manipuladas de um mesmo processo. Tudo isso depende de como a configuração do sistema de controle foi concebida (STEPHANOPOULOS; 1984, p.19).

Essas estruturas podem possuir configurações com apenas uma entrada e uma saída, chamadas de SISO (do inglês, single input-single output), como também sistemas com múltiplas entradas-múltiplas saídas, chamados de MIMO (STEPHANOPOULOS; 1984, p. 20).

Além disso, Kwong (2002, p. 22) também divide as configurações de controle em três tipos: feedback, inferencial e feedforward.

A configuração de controle do tipo feedback, segundo Stephanopoulos (1984, p.20), realiza a mensuração direta das variáveis medidas e a partir dessas informações coletadas atua nas variáveis manipuláveis para garantir que o sistema mantenha-se nas faixas ótimas de operação. Uma representação gráfica desse tipo de configuração pode ser vista na Figura 2.3.

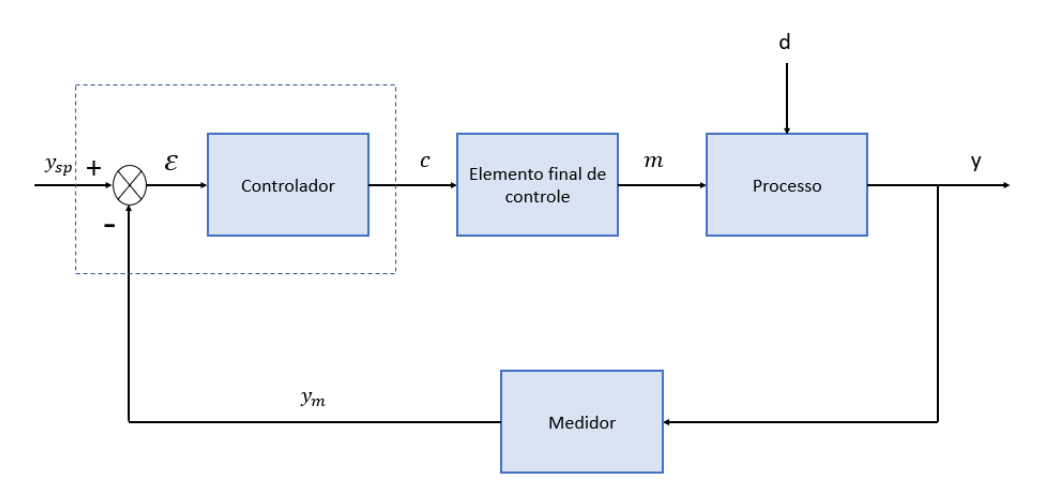

**Figura 2.3 - Representação gráfica de um sistema de controle do tipo feedback**

**Fonte:** Adaptado de KWONG (2002, p. 31)

A configuração do tipo inferencial, por sua vez, utiliza medições indiretas, baseadas em modelos matemáticos, que calculam estimativas das variáveis não-medidas e assim atuam nas variáveis manipuladas (KWONG;2002, p.23). O objetivo deste tipo de configuração é o de manter as variáveis de interesse, que não podem ser medidas, dentro da faixa ótima de operação (STEPHANOPOULOS; 1984, p.21).

Já a configuração de controle do tipo feedforward, segundo Kwong (2002, p.31), "usa medições diretas das perturbações para ajustar os valores das variáveis manipuladas".

#### <span id="page-17-0"></span>2.1.4 Tipos de Controladores Feedback

A configuração de controle do tipo feedback começa após a mensuração das variáveis controladas pelos medidores. (KWONG; 2002, p.31). Os valores obtidos, por sua vez, serão comparados com seus setpoints, um erro será calculado e enviado para o controlador, que será responsável por manipular os elementos finais de controle, como válvulas, por exemplo, visando reduzí-lo (STEPHANOPOULOS; 1984, p.242).

Tais respostas ao erro podem ser calculadas de diferentes formas. Tudo depende do tipo de controlador que foi selecionado para atender o processo. Segundo Kwong (2002, p.32), "os três tipos básicos de controladores são: proporcional, proporcionalintegral, e proporcional-integral-derivativo".

No controlador proporcional (P), a saída é proporcional ao erro a um fator  $K_c$ , também chamado de ganho proporcional, e sua resposta pode ser representada pela equação (2.1) (STEPHANOPOULOS; 1984, p.245).

$$
c(t) = K_c \cdot \varepsilon(t) + C_S \tag{2.1}
$$

Em que  $K_c$  é o ganho proporcional,  $\varepsilon(t)$  é o erro e  $C_s$  é o valor inicial do sistema, também chamado de valor de polarização, para quando  $\varepsilon(t) = 0$ .

Já o controlador proporcional-integral (PI), segundo Kwong (2002, p.33), é representado pela equação (2.2).

$$
c(t) = K_c \cdot \varepsilon(t) + \frac{K_c}{\tau_i} \int \varepsilon(t) dt + C_s
$$
\n(2.2)

Em que  $\tau_i$  é a constante de tempo integral, dada em segundos.

E a ação proporcional-integral-derivativa (PID), segundo Kwong (2002, p.33), é descrita pela equação (2.3).

$$
c(t) = K_C. \varepsilon(t) + \frac{K_C}{\tau_i} \int \varepsilon(t) dt + K_C. \tau_D. \frac{d\varepsilon(t)}{dt} + C_S
$$
\n(2.3)

Em que  $\tau_p$  é a constante de tempo derivativo, dada em segundos.

De acordo com Stephanopoulos (1984, p.248), "o controlador PID antecipa o que o erro se tornará em um futuro próximo e aplica uma ação de controle que é proporcional à taxa atual de mudança no erro".

#### <span id="page-18-0"></span>2.1.5 Ajuste de Controladores

Selecionado o tipo de controlador, agora resta realizar o ajuste ótimo de seus parâmetros.

Um dos métodos utilizados para tais ajustes é o de Ziegler-Nichols para malha fechada, que utiliza a resposta do sistema a um degrau para o cálculo dos parâmetros (KWONG; 2002, p. 133). Conforme Stephanopoulos (1984, p.352), é um método baseado na análise de resposta à frequência, que considera, inicialmente, os ganhos integral e derivativo nulos e o proporcional muito pequeno.

Aumentando-se gradualmente o valor do ganho proporcional, a resposta do sistema começará a apresentar um comportamento cada vez mais oscilatório, até chegar ao ponto em que a oscilação seja constante, com os picos e vales tendo o mesmo tamanho (KWONG; 2002, p. 133). Uma representação desse comportamento pode ser vista na figura 2.4. O ganho que produz esse tipo de resposta é chamado de ganho último, representado por  $K_{II}$ , e é utilizado no cálculo dos ajustes (STEPHANOPOULOS; 1984, p.353). Outro parâmetro importante para o cálculo é o período de oscilação, ou seja, a distância entre dois picos com relação ao eixo x, representado na figura abaixo, chamado de período último,  $P_U$  (KWONG; 2002, p.133).

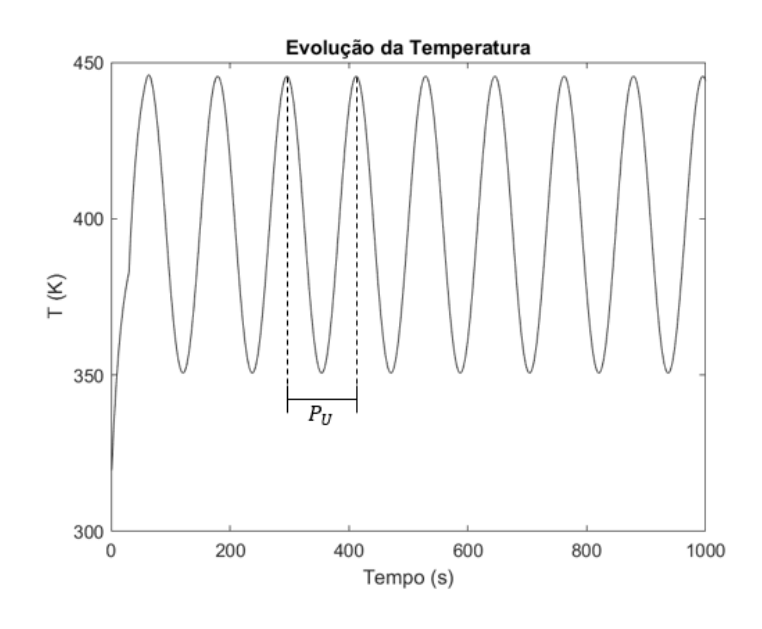

**Figura 2.4 - Comportamento oscilatório da resposta de um sistema de malha fechada a um ganho proporcional crítico**

**Fonte:** Acervo pessoal

Após a obtenção de  $K_U$  e  $P_U$ , substituem-se os valores na tabela 2.1, que resultarão nos parâmetros  $K_c$ ,  $\tau_i$  e  $\tau_p$ , chamados de ganho proporcional, tempo integral e tempo derivativo, respectivamente. Eles serão utilizados posteriormente nas respostas dos controladores P, PI e PID, representadas pelas equações (2.1), (2.2) e (2.3), respectivamente.

**Tabela 2.1 - Ajustes de Ziegler-Nichols em malha fechada para controladores P, PI e PID**

|            | $K_c$           | $\tau_i$ | $\tau_{D}$ |
|------------|-----------------|----------|------------|
| P          | Ku/2            |          |            |
| PI         | $Ku/2,2$ Pu/1,2 |          |            |
| <b>PID</b> | $Ku/1,7$ Pu/2   |          | Pu/8       |

**Fonte:** Adaptado de KWONG (2002, p.134).

Outra forma de ajuste de controladores PI e PID, mais conservadora, apresentada por Campestrini (2006, p.21), chama-se Método de Tyreus-Luyben, que se aproveita dos

9

parâmetros de Ziegler-Nichols para malha fechada e proporciona um ajuste de passo mais lento. Tal método está disposto na tabela 2.2.

|            | $K_C$  | $\tau_i$        | $\tau_{D}$ |
|------------|--------|-----------------|------------|
| PI         | Ku/3,2 | 2,2.Pu          |            |
| <b>PID</b> | Ku/2,2 | 2,2.Pu $Pu/6,3$ |            |

**Tabela 2.2 - Ajustes de Tyreus-Luyben em malha fechada para controladores PI e PID**

**Fonte:** Adaptado de CAMPESTRINI (2006, p.21)

#### <span id="page-20-0"></span>2.1.6 Resposta do sistema

O desempenho de sistemas de controle pode ser analisado por diversas métricas: O tempo de subida (Tr) é o "tempo que a saída do sistema demora entre 0 e 100% do valor final" (MARUYAMA; 2017, p.56); "o tempo de assentamento (Ts) é definido como o instante de tempo tal que o sinal de erro passa a ser menor do que um determinado valor, em geral, definido como 2% ou 5%" (MARUYAMA; 2017, p.56) e o overshoot (Mp, máximo sobressinal) "é o maior erro percentual em relação ao valor final" (MARUYAMA;2017, p.57). Uma imagem representando tais parâmetros pode ser vista na Figura 2.5.

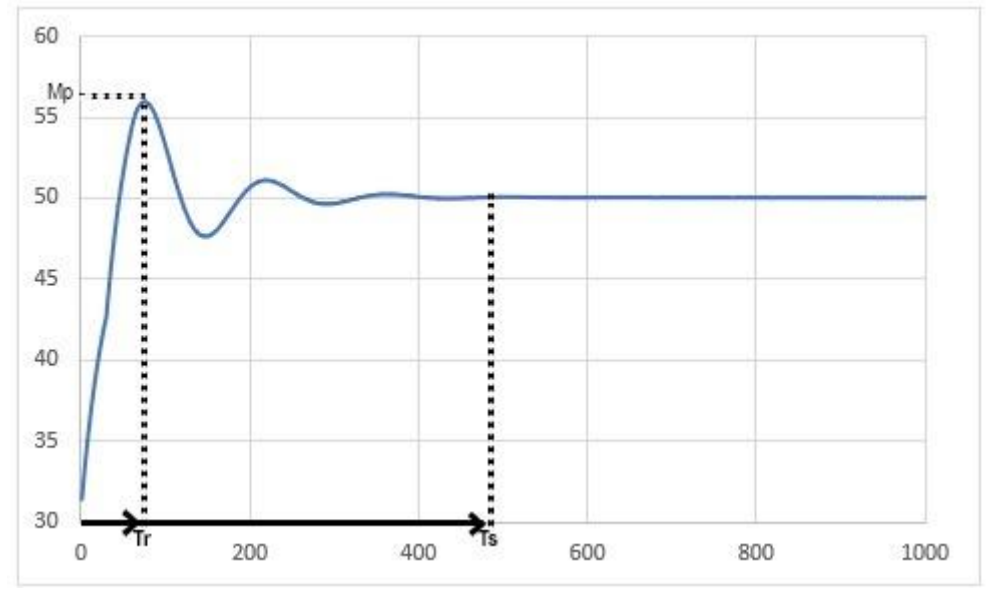

**Figura 2.5 - Resposta de um sistema de controle PID com tempo morto**

**Fonte:** Adaptado de DORF;BISHOP (2013,p.237)

## <span id="page-21-0"></span>2.2 TRANSFERÊNCIA DE ENERGIA POR CONDUÇÃO (LEI DE FOURIER)

Çengel, Ghajar (2012, p.17) definem o fenômeno da condução de calor, representado na Figura 2.6, como "a transferência de energia das partículas mais energéticas de uma substância para partículas vizinhas adjacentes menos energéticas, como resultado da interação entre elas".

**Figura 2.6 – Transferência de calor por condução no interior de um sólido de espessura L no estado estacionário**

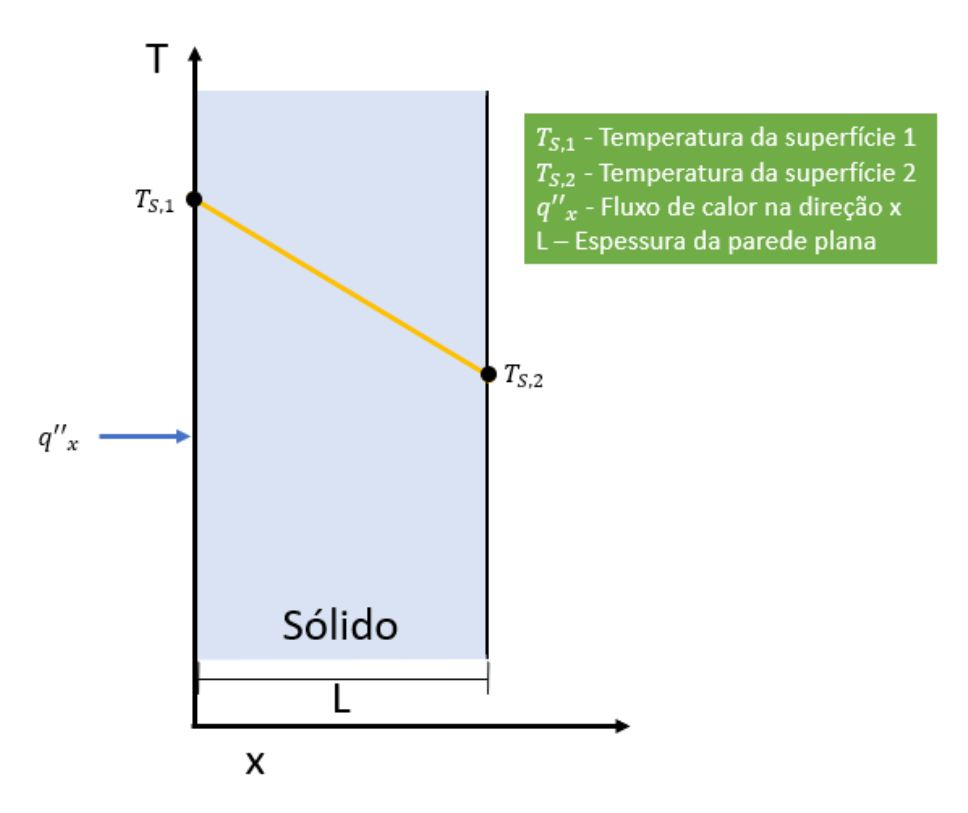

**Fonte:** Adaptado de BERGMAN et al (2014, p.3)

A transferência por condução ocorre, nos gases e líquidos, através do efeito combinado das colisões intermoleculares e da difusão das moléculas do fluido, devido aos seus movimentos aleatórios, o que a torna mais lenta do que a convecção (ÇENGEL;GHAJAR; 2012, p.18). Já nos sólidos, de acordo com Kreith, Bohn (2001, p.8), "a energia pode ser conduzida através de dois mecanismos: a migração dos elétrons livres e a vibração do retículo cristalino. Os dois efeitos se adicionam; em geral, porém, o transporte devido aos elétrons é mais eficaz".

A equação de transferência de energia por condução, também conhecida como Lei de Fourier, segundo Bergman et al (2014, p.44), é representada pela equação (2.4):

$$
q_{DIF} = -k \cdot A_s \cdot \frac{dT}{dx} \tag{2.4}
$$

Sendo  $q_{\text{DIF}}$  a taxa de transferência de calor por difusão térmica (condução), expressa em W, k a condutividade, expressa em W/(m.K) e  $A_s$  a área da superfície em questão, em m².

Kreith, Bohn (2001, p.3), ao definirem a equação de taxa do fluxo de transferência de calor por condução, citam que "o sinal negativo é uma consequência da segunda lei da termodinâmica, exigindo que o calor deva fluir na direção da temperatura mais alta para a mais baixa".

Já a condutividade térmica, por sua vez, consiste em uma propriedade de transporte do material, dado que ela representa o nível de transferência de energia de uma região para outra durante o fenômeno da condução (BERGMAN et al; 2014, p.45).

Quando a intenção é representar a transferência de energia em regime transiente, isto é, em um regime cujas condições mudam com o tempo e o espaço, um outro tipo de abordagem se torna necessária (ÇENGEL;GHAJAR; 2012, p. 180).

### <span id="page-22-0"></span>2.2.1 Método da Capacitância Global

Quando sólidos passam por mudanças súbitas de temperatura em sua superfície, gradientes são formados e desencadeiam variações de temperatura em todo o sistema até que ele atinja o estado estacionário (BERGMAN; 2014, p.180).

Em alguns casos, essas mudanças súbitas se dão uniformemente em todo o sólido, fazendo-os se comportarem como "aglomerados" (ÇENGEL;GHAJAR; 2012, p.226). Bergman et al (2014, p. 180) se baseiam na característica desse fenômeno para apresentar o Método da Capacitância Global, que desconsidera os gradientes de temperatura no interior do sólido e faz com que a temperatura varie apenas em função do tempo.

Aplicando a principal hipótese do método na equação (2.1), conclui-se que, para que ela fosse verdadeira, a condutividade térmica do sólido deveria ser infinita, o que é fisicamente impossível. Bergman et al (2014, p. 180) contornam esse problema assumindo que "a condição é aproximada se a resistência à condução no interior do sólido for pequena em comparação à resistência à transferência de calor entre o sólido e a sua vizinhança".

O método da capacitância global é o método mais simples para condução transiente, porém, para ser utilizado, é necessário o cumprimento de alguns requisitos, visto que não são todos os casos que podem ser resolvidos por ele (ÇENGEL;GHAJAR; 2012, p.227).

Um critério comumente utilizado é um parâmetro adimensional, o número de Biot, (BERGMAN et al; 2014, p. 182), descrito pela equação (2.5):

$$
Bi = \frac{h. L_c}{k} \tag{2.5}
$$

Em que  $h$  é o coeficiente convectivo, dado em  $W/m^2$ .K, que será abordado com mais detalhes a seguir, e  $L_c$  é o comprimento característico, em m, calculado pela equação (2.6):

$$
L_c = \frac{V}{A_s} \tag{2.6}
$$

Sendo *V* o volume do sólido, em  $m^3$ , e  $A_s$  a área da superfície do sólido, em  $m^2$ .

Segundo Çengel,Ghajar (2012, p.228), "o número de Biot é a razão entre a resistência interna do corpo à condução de calor e sua resistência externa à convecção de calor". Por isso, ele é um bom indicador da influência da condutividade na transferência de energia, dado que altos valores de  $k$  indicam uma maior capacidade de transferir calor no interior do sólido ao invés de perdê-lo por convecção, e tornam Bi muito pequeno (BERGMAN et al; 2014, p.182).

Se  $Bi < 0,1$ , isso indica que a hipótese de uniformidade de temperaturas no interior do sólido é verdadeira e, portanto, a aproximação feita pelo método da capacitância global pode ser aplicada nesse caso (ÇENGEL;GHAJAR; 2012, p. 229). A influência de Biot na temperatura interna de um sólido pode ser vista na Figura 2.7.

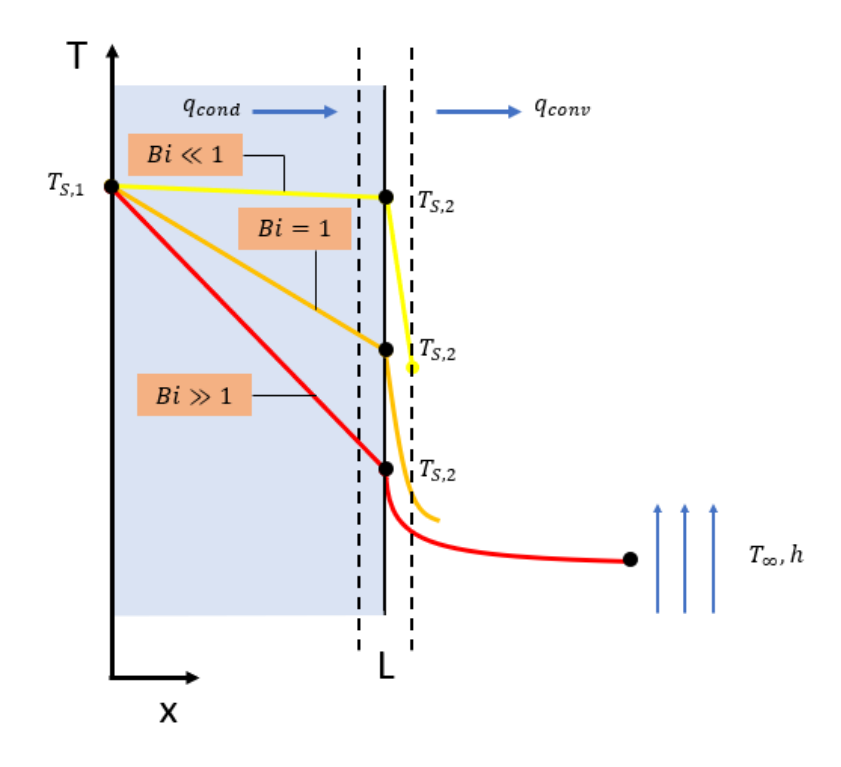

**Figura 2.7 - Influência do número de Biot na distribuição de temperaturas em uma parede plana**

**Fonte:** Adaptado de BERGMAN et al (2014, p.181)

## <span id="page-24-0"></span>2.3 TRANSFERÊNCIA DE CALOR POR CONVECÇÃO

Bergman et al (2014, p.4) afirmam que a transferência de energia por convecção se dá através do efeito combinado do movimento molecular aleatório, responsável pela condução térmica, e do movimento macroscópico do fluido.

Isso ocorre devido ao efeito das forças da viscosidade, que faz com que as moléculas presentes na interface sólido-fluido tenham velocidade nula, recebendo energia do sólido por condução (KREITH;BOHN; 2003, p.14).

Por consequência, o movimento macroscópico, que transporta parcelas do fluido devido a uma força externa, ao entrar em contato com um gradiente de temperaturas, realiza a transferência por convecção (BERGMAN et al; 2014, p.4).

Tal força externa pode ser um gradiente de densidades, causado pela mudança de temperatura do fluido, chamada convecção natural, representada na Figura 2.8, ou também um ventilador ou bomba, que forçam o escoamento e realizam convecção forçada (ÇENGEL;GHAJAR, 2012, p.26).

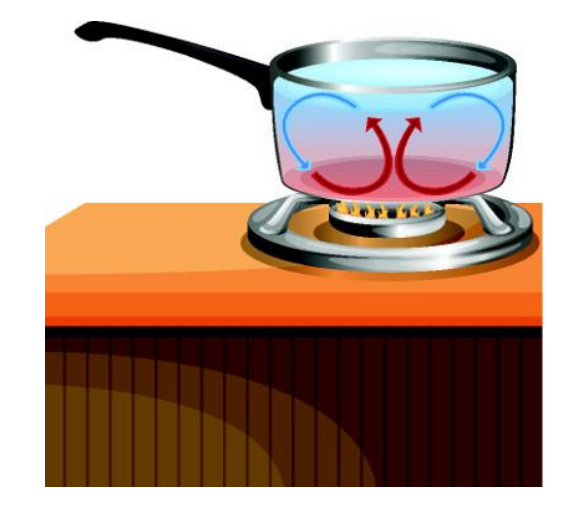

**Figura 2.8 - Representação gráfica da convecção natural**

**Fonte:** RADIAÇÃO (2022)

Por estar atrelada necessariamente a fluidos em movimento, a convecção depende diretamente da velocidade, pois aumenta ou diminui a quantidade de fluido em contato com a superfície por um determinado intervalo de tempo e altera o fluxo de energia (ÇENGEL;GHAJAR; 2012, p.374).

O perfil de escoamento de um fluido em uma superfície aquecida, ilustrado na Figura 2.9, conforme Kreith, Bohn (2003, p.14), apresenta velocidade nula na interface sólido-líquido e vai aumentando-a conforme se afasta da parede, perdendo gradualmente a influência da viscosidade, até atingir a velocidade máxima. Os parâmetros  $T_{\infty}$  e  $u_{\infty}$ representados na imagem abaixo são, respectivamente, a temperatura e a velocidade de escoamento no seio do fluido, ou seja, onde não há influência da transferência de calor a partir do sólido.

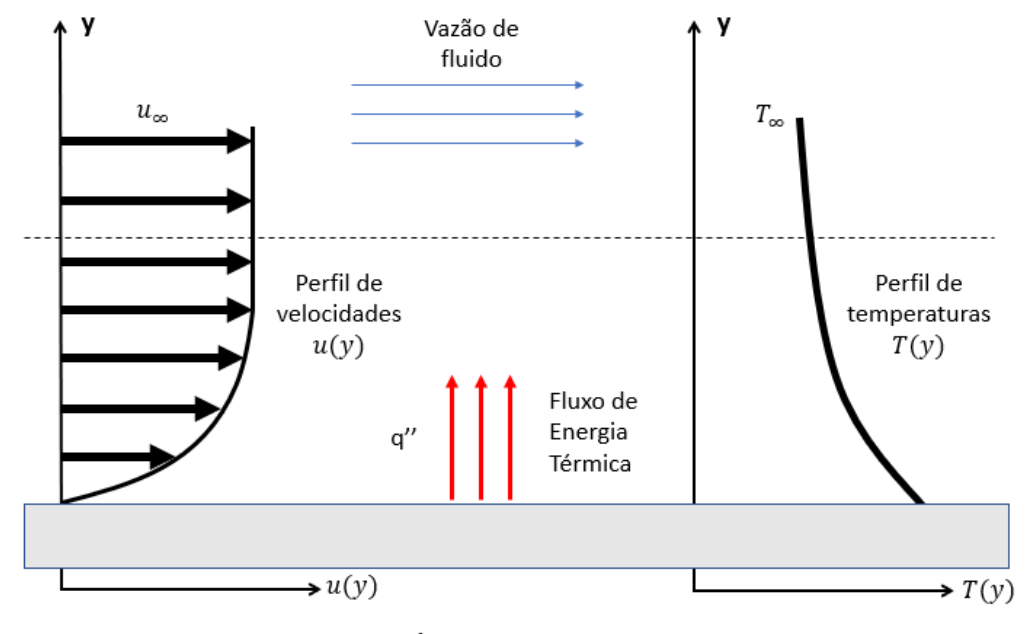

**Figura 2.9 - Representação da camada limite na transferência de energia por convecção forçada**

Superfície Aquecida

**Fonte:** Adaptado de BERGMAN et al (2014, p.5).

Já a convecção natural, ocorre de forma semelhante, porém com a diferença de que a velocidade do fluido aumenta gradualmente até um valor máximo para depois ir reduzindo até ficar próxima de zero (KREITH;BOHN;2003, p. 15).

Kreith, Bohn (2003,p.15) justificam que "o motivo para esse comportamento é que a ação da viscosidade diminui muito rapidamente com a distância a partir da superfície, enquanto a diferença de densidade diminui mais lentamente". Isso faz com que a transferência de calor via convecção natural seja muito menor em comparação com a forçada, visto que apenas as forças de empuxo induzem a formação de correntes de fluido devido ao efeito do gradiente de densidades produzido (BERGMAN et al; 2014, p.5).

A equação que representa a taxa de transferência de calor por convecção, representada em (2.7), também chamada de Fórmula de Resfriamento de Newton, segundo Bergman et al (2014, p.6), é:

$$
q_{CONV} = h.A_s. (T_S - T_\infty) \tag{2.7}
$$

Em que  $q_{conv}$  é a taxa de transferência de calor por convecção, dado em W,  $h$  é o coeficiente de transferência de calor por convecção, dado em  $W/(m^2)K$ , cujos valores típicos, para convecção natural, foram disponibilizados na tabela 2.3,  $T_s$  é a temperatura da superfície em que ocorre a transferência de calor e  $T_{\infty}$  é a temperatura no seio do fluido.

| <b>Processo</b> | $h$ (W/(m <sup>2</sup> .K) |
|-----------------|----------------------------|
| <b>Gases</b>    | $2 - 25$                   |
| Líquidos        | $50 - 1.000$               |

**Tabela 2.3 - Valores típicos do coeficiente de transferência de calor por convecção natural**

#### <span id="page-27-0"></span>2.3.1 Cálculo do coeficiente convectivo para convecção natural

O coeficiente convectivo pode ser obtido empiricamente ou a partir de equações desenvolvidas especificamente para configurações recorrentes no estudo da transferência de calor, como paredes horizontais e verticais, tubulações, entre outras, tanto para convecção natural quanto forçada.

#### <span id="page-27-1"></span>2.3.1.1 Obtenção empírica do coeficiente convectivo

Segundo BERGMAN et al (2014, p.278), o coeficiente convectivo pode ser calculado através de uma parede horizontal aquecida eletricamente. Nela, a energia gerada atravessa a parede e sai por convecção. O balanço de energia desse processo pode ser representado pela equação (2.8):

$$
\frac{d\,T(t)}{dt} = \dot{Q}_R - \dot{Q}_C \tag{2.8}
$$

No regime permanente, isto é,  $\frac{d T(t)}{dt} = 0$ , as energias gerada e perdida pela parede seriam iguais (BERGMAN et al;2014, p.278). Assim, obtém-se a equação (2.9):

$$
\dot{Q}_R = \dot{Q}_C \tag{2.9}
$$

Substituindo (2.7) em (2.9), chega-se na equação (2.10):

$$
\dot{Q}_R = h. A_s. (T_S - T_\infty) \tag{2.10}
$$

Isolando ℎ, pode-se então calcular empiricamente, a partir da equação (2.11), o valor do coeficiente convectivo para qualquer temperatura  $T_s$  e potência  $\dot{Q}_R$ , que são variáveis mensuráveis.

$$
h = \frac{\dot{Q}_R}{A_S \cdot (T_S - T_\infty)}\tag{2.11}
$$

#### <span id="page-28-0"></span>2.3.1.2 Obtenção do coeficiente convectivo para convecção natural via correlações

Ao contrário do que ocorre na convecção forçada, onde o fluido é direcionado por meio de um ventilador ou de uma bomba, na convecção natural, as velocidades são baixas, menores do que 1 m/s, na grande maioria dos casos (ÇENGEL;GHAJAR; 2012,p. 519).

Esse fenômeno tem uma grande dependência das forças de empuxo, que precisam vencer o efeito da viscosidade para então realizarem a transferência de calor por convecção (ÇENGEL;GHAJAR; 2012, p. 521). Sem a influência de um campo gravitacional, responsável pelo empuxo, a transferência de energia ocorreria exclusivamente por condução, visto que não existiria um fluxo de matéria, tornando o processo seria muito mais lento. (BERGMAN et al; 2014, p. 380).

Devido a esse fluxo de fluido, produzido pelo gradiente de temperaturas, formase um fluxo laminar sob a superfície que, dependendo de seu posicionamento, pode interferir na troca de calor, dificultando-a ou acelerando-a (BERGMAN et al; 2014, p. 388).

No caso de paredes planas, por exemplo, haverá diferença na transferência de calor, dependendo de qual face for analisada, se ela estiver inclinada, posicionada vertical ou horizontalmente, se ela estiver sendo aquecida ou resfriada, entre outros (ÇENGEL;GHAJAR; 2012, p.528).

Dado que o foco deste estudo foi simular paredes planas, horizontais e viradas para cima, os outros casos não foram abordados com mais detalhes nesta revisão bibliográfica.

Em uma placa plana horizontal aquecida, virada para cima, representada na Figura 2.10, nota-se uma redução da camada limite devido à influência do fluido frio descendente, que exerce força sobre ela, e resulta em um empuxo maior do ar quente para cima, aumentando sua velocidade (ÇENGEL;GHAJAR; 2012, p. 530). Já com face virada para baixo, a camada limite é preservada, visto que o fluido tem seu fluxo limitado pela barreira física proporcionada pela placa, forçando-o a escoar horizontalmente antes de ascender e reduzindo sua velocidade (BERGMAN et al; 2014, p.388).

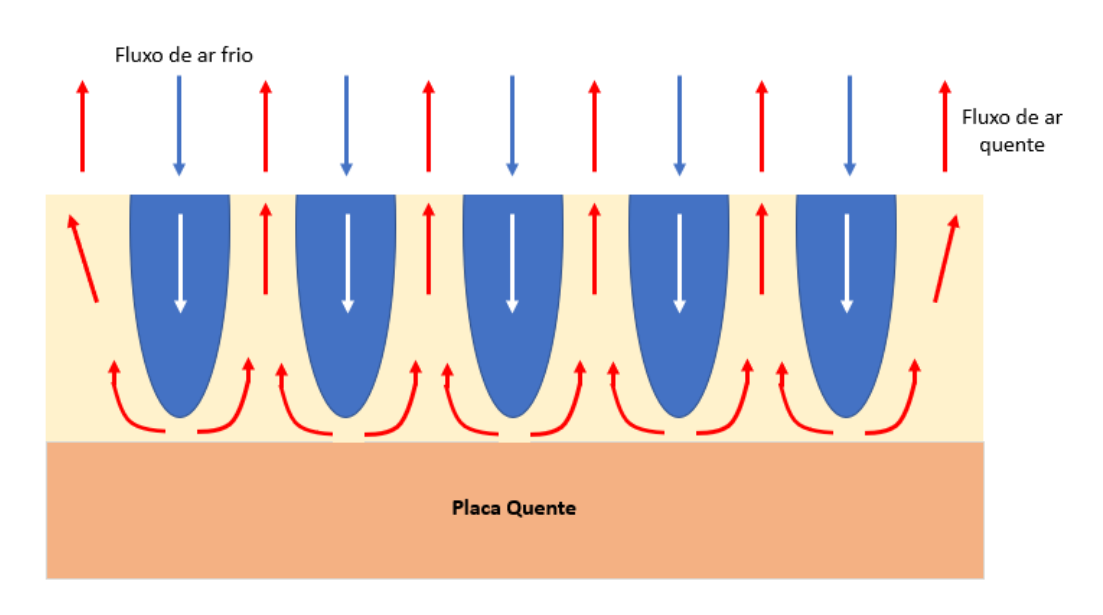

**Figura 2.10 - Mecanismo da convecção natural para a face superior de uma placa aquecida**

**Fonte:** Adaptado de ÇENGEL;GHAJAR (2012, p.530)

Por não sofrer a influência de um fluxo direcionado por um ventilador ou bomba, a convecção natural ocorre de forma tridimensional. O fluido frio, que possui densidade maior, ocupa todo o espaço deixado pelo fluido quente durante seu deslocamento (ÇENGEL;GHAJAR, p.519). Essa interação entre correntes quentes e frias proporciona uma redução no regime laminar presente na placa e acelera a transferência de calor, dado

que, quanto mais alta a temperatura, maiores a força exercida na camada limite e a velocidade do fluido quente (BERGMAN et al; 2014, p.388). Devido a essas duas possibilidades, foram desenvolvidos dois tipos diferentes de correlações para placas horizontais, dado que possuem características diferentes (ÇENGEL;GHAJAR; 2012, p. 528)

Bergman et al (2014, p.388) afirmam que "para placas horizontais de várias formas (por exemplo, quadrados, retângulos ou círculos), há a necessidade de se definir o comprimento característico para ser utilizado nos números de Nusselt e Rayleigh".

Tal comprimento característico pode ser utilizado para diferentes correlações, independentemente de sua forma (BERGMAN et al; 2014, p.388), e é calculado pela equação (2.12):

$$
L_C = \frac{A_S}{P} \tag{2.12}
$$

Sendo  $A_s$  a área superficial do lado da placa em que está ocorrendo a transferência de calor para o fluido, em m<sup>2</sup>, e P o perímetro da superfície, em m.

As correlações utilizadas para superfície superior de uma placa aquecida ou inferior de uma placa resfriada, segundo Çengel,Ghajar (2012, p.528), são representadas pelas equações (2.13) e (2.14).

$$
\overline{Nu_L} = 0.54. Ra_L^{1/4}
$$
 para 10<sup>4</sup> ≤ Ra\_L ≤ 10<sup>7</sup> e Pr ≥ 0.7 (2.13)

$$
\overline{Nu_L} = 0.15. Ra_L^{1/3} \qquad \text{para } 10^7 \le Ra_L \le 10^{11} \qquad (2.14)
$$

Em que  $\overline{Nu_L}$  é o número de Nusselt médio no comprimento característico L e  $Ra_L$ é o número de Rayleigh no comprimento característico L, ambos adimensionais.

O número de Nusselt,  $\overline{Nu}_L$ , é calculado, segundo Çengel;Ghajar (2012,p.529), pela equação (2.15):

$$
\overline{Nu}_L = \frac{\overline{h} \cdot L_C}{k} \tag{2.15}
$$

Em que  $\bar{h}$  é o coeficiente convectivo médio, em W/m<sup>2</sup>.K.

E o de Rayleigh, pela equação (2.16), segundo Bergman et al (2014, p.386):

$$
Ra_{L} = Gr_{L} \cdot Pr \tag{2.16}
$$

Sendo  $Gr_L$  o número de Grashoff para um comprimento característico L e Pr o número de Prandtl, também adimensionais.

O número de Grashoff, segundo Bergman et al (2014, p.259), é calculado pela equação (2.17):

$$
Gr_L = \frac{g \cdot \beta \cdot (T_S - T_\infty) \cdot L_C^3}{v^2} \tag{2.17}
$$

Em que g é a aceleração da gravidade, em m/s<sup>2</sup>,  $\beta$  é o coeficiente de dilatação térmica, em 1/K,  $T_s$  é a temperatura da superfície e  $T_{\infty}$  é a temperatura do fluido, ambas em K,  $L_c$  é o comprimento característico, em m, e  $v$  é a viscosidade cinemática, em m<sup>2</sup>/s.

De acordo com Çengel,Ghajar (2012, p.527), ele "descreve a relação entre a flutuação e a viscosidade dentro do fluido".

E o de Prandtl, segundo Bergman et al (2014, p.260), é calculado pela equação (2.18):

$$
Pr = \frac{c_p \mu}{k} = \frac{v}{\alpha} \tag{2.18}
$$

Sendo  $c_p$  o calor específico do fluido, em J/kg.K,  $\mu$  sua viscosidade, em Pa.s,  $k$  a condutividade do fluido, em W/m.K e  $\alpha$  a difusividade térmica, em m<sup>2</sup>/s.

O número de Prandtl, conforme Çengel,Ghajar (2012, p.527), "descreve a relação entre a difusividade da quantidade de movimento e a difusividade térmica".

## <span id="page-32-0"></span>2.4 TRANSFERÊNCIA DE CALOR POR RADIAÇÃO

Bergman et al (2014, p.6) afirmam que a "radiação térmica é a energia emitida pela matéria que se encontra a uma temperatura diferente de zero." Tal transferência se dá através de ondas eletromagnéticas resultantes das mudanças que ocorrem na configuração eletrônica tanto nos átomos quanto nas moléculas, irradiando energia térmica (ÇENGEL,GHAJAR; 2012, p.27).

O fenômeno da radiação térmica pode ocorrer tanto em sólidos, quanto em líquidos ou gases e não exige obrigatoriamente um meio material para se propagar, como ocorre na condução e na convecção (BERGMAN et al; 2014, p.6).

Segundo Çengel,Ghajar (2012, p.27), das três formas de transferência de energia existentes, a radiação térmica é a mais rápida, pois ocorre na velocidade da luz, e não se dissipa na presença de vácuo.

A capacidade de um corpo irradiar energia é limitada por dois fatores: a área da superfície que está realizando a transferência e a taxa de transferência por unidade de área, também chamada de poder emissivo (BERGMAN et al; 2014, p.6).

A taxa máxima de transferência por radiação que um corpo pode ter é calculada através da Lei de Stefan-Boltzmann, enunciada por Bergman et al (2014; p.6), através da equação (2.19):

$$
E_b = \sigma \cdot T_s^4 \tag{2.19}
$$

Sendo  $E_b$  o fluxo de energia irradiada total, em W/m<sup>2</sup>,  $\sigma$  a constante de Stefan-Boltzmann, onde  $\sigma = 5.67.10^{-8}$  W/(m<sup>2</sup>.K<sup>4</sup>) e  $T_s$  a temperatura absoluta, em Kelvin (K), da superfície do corpo.

Segundo Çengel,Ghajar (2012, p.28), "a superfície idealizada que emite radiação a essa taxa máxima é chamada de corpo negro, e a radiação emitida por um corpo negro é denominada radiação de corpo negro".

"O fluxo térmico emitido por uma superfície real é menor do que aquele emitido por um corpo negro à mesma temperatura" (BERGMAN et al; p.6). Esse fluxo é representado pela equação (2.20).

$$
E_r = \varepsilon \cdot \sigma \cdot T_S^4 \tag{2.20}
$$

Em que  $E_r$  é o fluxo térmico emitido por uma superfície real e  $\varepsilon$  é a emissividade do corpo, adimensional.

"A propriedade emissividade, cujo valor está na faixa de  $0 \le \varepsilon \le 1$ , é a medida de quanto uma superfície aproxima-se do comportamento de um corpo negro, para o qual  $\varepsilon = 1$ " (ÇENGEL;GHAJAR; 2012, p.28).

"Um caso particular que ocorre com frequência é a troca de radiação entre uma pequena superfície a  $T_s$  e uma superfície isotérmica, muito maior, que envolve completamente a menor" (BERGMAN et al; 2014, p.7).

Tal caso pode ser representado, segundo Bergman et al (2014, p.7), pela equação (2.21):

$$
q_{RAD} = \varepsilon \cdot A_S \cdot \sigma \cdot (T_S^4 - T_{VIZ}^4) \tag{2.21}
$$

Onde  $A_s$  é a área da superfície, em m<sup>2</sup>, e  $T_{VIZ}$  é a temperatura absoluta da vizinhança, em K.

## <span id="page-33-0"></span>2.5 EFEITO JOULE

Segundo Bergman et al (2014, p.10), ao se passar uma corrente elétrica através de um fio, ocorrerão colisões entre os elétrons livres e moléculas do corpo condutor, gerando a conversão de energia elétrica em sua forma térmica, fenômeno conhecido como Efeito Joule.

A esse tipo de interação é dado o nome de resistência elétrica, que consiste na resistência que um material apresenta a um fluxo ordenado de elétrons (corrente elétrica) causado por uma diferença de potencial que passa por ele. Essa propriedade é intrínseca ao tipo de material e é indicada pelo símbolo R (HALLIDAY;RESNICK;WALKER, 2009, p.147).

A resistência elétrica é amplamente utilizada no campo da eletrônica para restringir o fluxo de cargas elétricas nos circuitos, dissipando potência útil, característica que foi aproveitada para o desenvolvimento de chuveiros, aquecedores, entre outros (PITTNER; 2022, p.33).

Essa potência útil fornecida, representada por  $\dot{Q}_R$ , pode ser calculada, segundo Pittner (2022), através da fórmula do efeito joule, descrita a seguir na equação (2.22):

$$
\dot{Q_R} = i^2. R.t = Pot \tag{2.22}
$$

Em que  $i$  é a corrente elétrica que passa pelo fio, em Ampéres (A),  $R$  é a resistência elétrica, em Ohms  $(\Omega)$ ,  $t \notin \Omega$  tempo fornecido, em segundos (s), e *Pot* é a potência dissipada, em Watts (W).

## <span id="page-34-0"></span>**3. MATERIAIS E MÉTODOS**

## <span id="page-34-1"></span>3.1 EQUIPAMENTOS

O sistema de interesse para a simulação, representado na Figura 3.1, era composto por uma base cilíndrica de aço inox contendo uma resistência em seu interior, ligada a uma fonte de alimentação, de voltagem máxima 127 V.

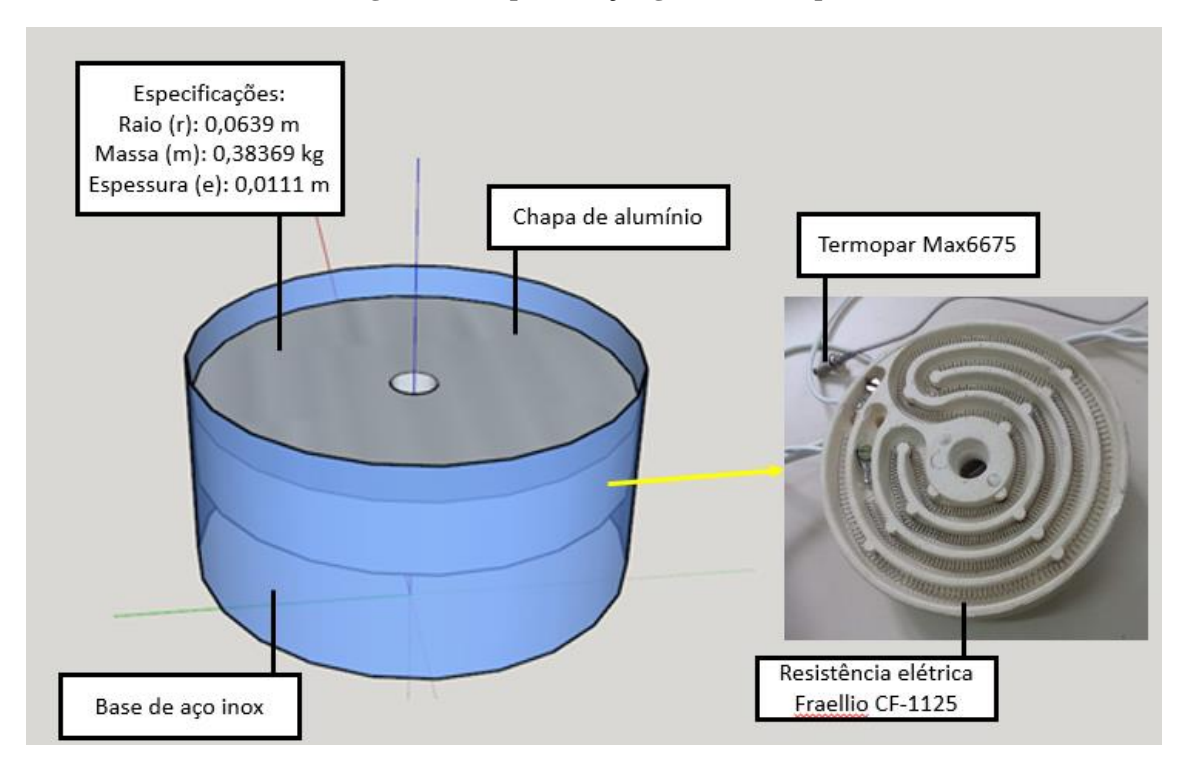

**Figura 3.1- Representação gráfica da chapa**

A resistência utilizada para o aquecimento da chapa foi uma resistência de um prato cerâmico da marca Fraellio, modelo CF-1125, de 150W de potência e 127V.

No centro da placa de alumínio, cujas especificações e seus respectivos desvios foram apresentados na Tabela 3.1, foi parafusado um sensor de temperatura termopar tipo K da marca Maxim modelo Max6675, para ficar em contato com a placa de alumínio, que ficava acoplada em cima da resistência elétrica, para assim gerar as leituras da variável controlada, e alimentar o controlador instalado externamente.

**Tabela 3.1 - Especificações da chapa aquecedora**

| espessura $(m)$              | raio(m) | massa (kg)                                    | $A_{\rm S}$ (m <sup>2</sup> ) |
|------------------------------|---------|-----------------------------------------------|-------------------------------|
| $0.01110 \pm 0.00005$        |         | $0,06390 \pm 0,00005$ $0,383060 \pm 0,000003$ | 0.0128                        |
| <b>Fonte:</b> Acervo pessoal |         |                                               |                               |

A massa foi medida através de uma balança analítica modelo DG-2000 da marca Digimed. Para o cálculo da área superficial, o diâmetro e a espessura da placa foram medidos por meio de um paquímetro modelo 530-104 da marca Mitutoyo. A incerteza

**Fonte:** Acervo pessoal.

associada à medição do raio e da espessura foi obtida conforme MITUTOYO (2022, p.D-11).

#### <span id="page-36-0"></span>3.2 PROCEDIMENTOS EXPERIMENTAIS

Os experimentos foram efetuados em uma sala fechada, livre de possíveis correntes de ar externas, utilizando um sistema desenvolvido em Arduino, representado na Figura 3.2, que continha duas fontes de alimentação: uma para fornecer uma tensão de 12V para o Arduino e uma ventoinha de refrigeração e outra de 127V para a resistência; Um dimmer, para controlar a tensão fornecida para a resistência interna, um computador, conectado ao Arduíno, que era responsável por receber os comandos e fornecer a potência programada, e uma chapa aquecedora com um termopar conectado em seu centro, como descrito na seção 3.1.

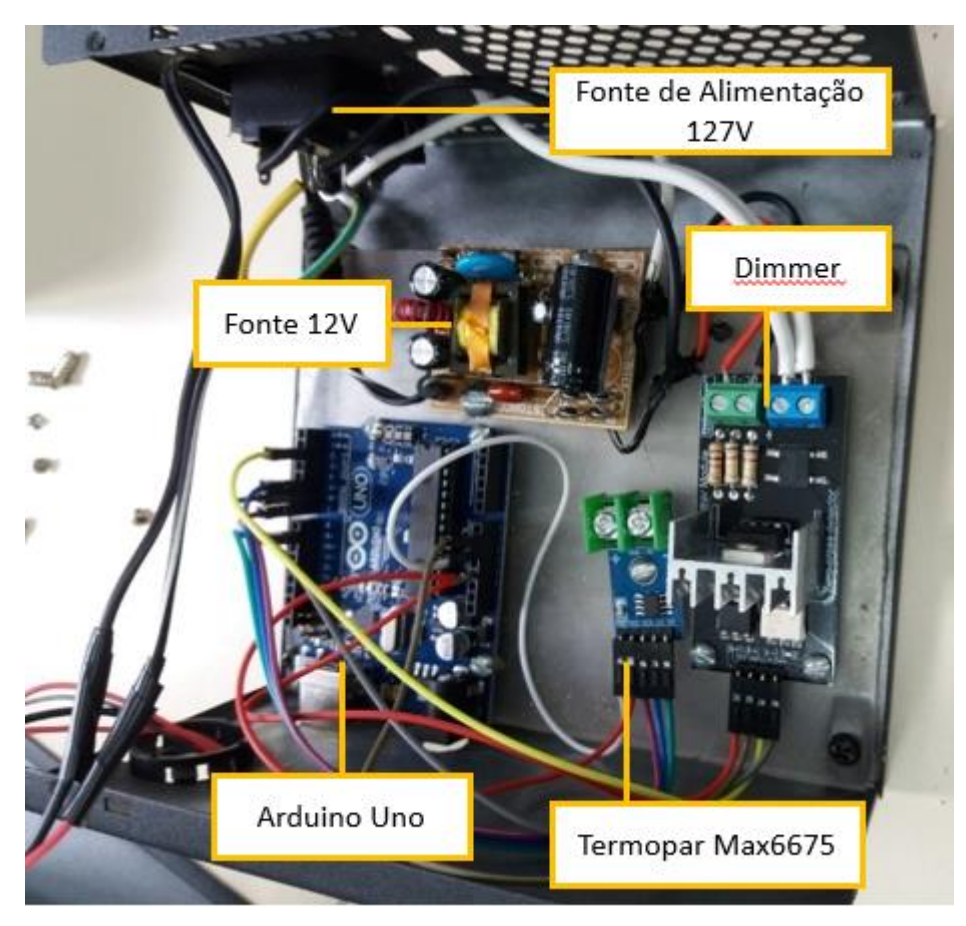

**Figura 3.2 - Sistema desenvolvido em Arduíno para a realização do experimento**

**Fonte**: Acervo pessoal

Cinco potências fixas foram testadas em regime permanente para a aferição da temperatura final. A tabela 3.2 apresenta as faixas de potências testadas e seus respectivos desvios.

| n                            | Pot(W)          |  |
|------------------------------|-----------------|--|
| 20%                          | $30,0 \pm 0,9$  |  |
| 40%                          | $60,0 \pm 1,8$  |  |
| 60%                          | $90,0 \pm 2,7$  |  |
| 80%                          | $120,0 \pm 3,6$ |  |
| 100%                         | $150,0 \pm 4,5$ |  |
| <b>Fonte:</b> Acervo pessoal |                 |  |

**Tabela 3.2 - Faixas de potência adotadas no experimento**

O desvio da potência foi calculado a partir dos limites determinados pela Agência Nacional de Energia Elétrica (2021, p.11), aplicando uma incerteza de  $\pm 3\%$ para fornecimentos abaixo de 2,3kV.

O respectivo valor de potência era enviado para o Arduino como *setpoint* através do monitor serial (do próprio Arduino). O sistema, então, fornecia uma tensão correspondente à resistência, aquecendo a chapa, e, quando o sistema atingisse o estado estacionário, isto é, se mantivesse constante, a leitura realizada pelo termopar era anotada.

## <span id="page-37-0"></span>3.3 PROCEDIMENTOS DE CÁLCULO

Para a realização da modelagem do sistema de aquecimento, foi necessário aplicar um balanço de energia combinando condução, convecção e geração de energia, encontrar uma equação de controle que mantivesse a variável de interesse no *setpoint* desejado, e também aplicar equações constitutivas que descrevessem as propriedades de cada uma das substâncias envolvidas no problema, como a condutividade, coeficiente convectivo, entre outros. O desenvolvimento dessas equações foi dividido em etapas, que serão melhor explicitadas a seguir.

<span id="page-38-0"></span>A 1ª Lei da Termodinâmica, também conhecida como Princípio da Conservação de Energia, representada pela equação (3.1) considera que "A energia total de qualquer sistema e suas vizinhanças é constante" (SMITH et al; 2018,p.28)

$$
\Delta E_{sistema} + \Delta E_{vizinhança} = 0 \tag{3.1}
$$

Essa energia total, segundo Bergman et al (2014, p.9), contempla as energias interna ( $\Delta U$ , em J), potencial ( $\Delta E_p$ , em J) e cinética ( $\Delta E_c$ , em J), como explicitado na equação (3.2).

$$
\Delta E_{sistema} = \Delta U + \Delta E_c + \Delta E_p \tag{3.2}
$$

Smith et al (2018, p.28) complementam, afirmando que a variação de energia da vizinhança, na realidade, consiste em quantidades de energia entrando e saindo do sistema na forma de trabalho e calor. Tal afirmação é representada pela equação (3.3).

$$
\Delta E_{vizinhança} = \pm Q \pm W \tag{3.3}
$$

Em que  $Q$  é a quantidade de calor transferido para o sistema, em J, e  $W$  é o trabalho realizado/sofrido pelo sistema, em J.

Considerando as hipóteses de que o sistema composto pela chapa aquecedora não sofre variação de energia cinética e nem de energia potencial, dado que ele permanece estático em todo tempo t, foram desconsideradas suas respectivas parcelas na equação (3.2) e chegou-se na equação (3.4).

$$
\Delta E_{sistema} = \Delta U \tag{3.4}
$$

Outra hipótese adotada foi a de que o sistema também não sofre ou exerce nenhum trabalho, representada a seguir, na equação (3.5).

$$
\Delta E_{vizinhança} = \pm Q \tag{3.5}
$$

Substituindo (3.4) e (3.5) em (3.1), obtém-se a equação (3.6):

$$
\Delta U \pm Q = 0 \tag{3.6}
$$

Rearranjando (3.6), obtém-se (3.7):

$$
\Delta U = \pm Q \tag{3.7}
$$

O fluxo de calor do sistema se iniciou na parte de baixo da chapa, que recebeu o calor gerado pela resistência. Este calor produziu uma diferença de temperaturas entre a parte de baixo e a superfície da chapa de alumínio exposta ao ar, e serviu de força motriz para a transferência de calor, causando um fluxo que atravessaria a chapa por difusão até sua outra face para, por fim, trocar calor com o meio por convecção.

No sistema em questão, foram considerados dois fluxos apenas, desprezando a radiação.

O sistema utilizado na simulação e seus respectivos fluxos de transferência de energia, representados na Figura 3.3, apresentavam um fluxo de energia  $Q_R$  fornecido pela resistência interna da placa aquecedora, que convertia a energia elétrica fornecida pela fonte de alimentação em energia térmica e produzia um gradiente de temperaturas e um outro fluxo convectivo  $Q_c$  em que a superfície da placa realizava troca de calor com o ar do ambiente.

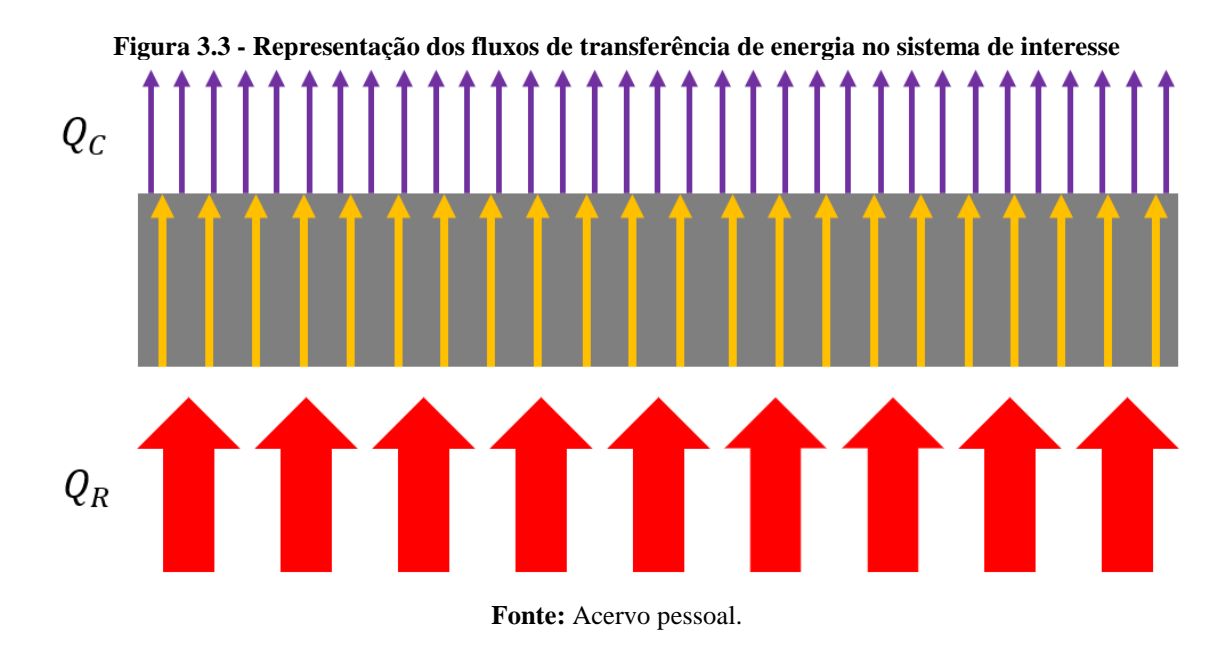

A equação do balanço de energia (3.7), ao agregar os fluxos do sistema, tornouse a equação (3.8):

$$
\Delta U = Q_R - Q_C \tag{3.8}
$$

De forma a se obter uma equação diferencial em função do tempo, dividiram-se ambos os lados da equação (3.8) por  $\Delta t$ , resultando em (3.9):

$$
\frac{\Delta U}{\Delta t} = \dot{Q}_R - \dot{Q}_C \tag{3.9}
$$

Em que  $\dot{Q}_R$  e  $\dot{Q}_C$  são as taxas de transferência de calor em um determinado intervalo de tempo, dadas em W.

Quando  $\Delta t$  tende a zero, a equação (3.9) assume a forma de (3.10) e resulta no balanço de energia global do sistema em estudo:

$$
\frac{dU}{dt} = \dot{Q}_R - \dot{Q}_C \tag{3.10}
$$

#### <span id="page-41-0"></span>3.3.2 Geração de energia térmica pela resistência elétrica

A taxa de geração de energia para aquecimento da chapa de alumínio  $\dot{Q}_R$ , dada em Watts e representada na equação (3.11), é a potência nominal da resistência utilizada no sistema, chamada no equacionamento de  $Pot_{m\acute{a}x}$ .

Entretanto, como a intenção deste trabalho foi utilizar diferentes *setpoints* de temperatura na chapa de aquecimento, essa potência teve que ser regulada através da manipulação da tensão fornecida pelo sistema de alimentação. Para isso utilizou-se uma variável  $n$ , que representava frações de uso, em porcentagem, da potência nominal.

$$
\dot{Q}_R = n \cdot Pot_{\text{max}} \tag{3.11}
$$

### <span id="page-41-1"></span>3.3.3 Energia Interna

Segundo Bergman et al (2013, p. 52), a energia interna pode ser subdividida em diversos outros tipos de energia, como a energia térmica, a energia química, nuclear, eletromagnética, entre outras.

No sistema aberto em análise, devido ao fato de nosso campo de interesse ser estritamente a transferência de energia térmica e não existir nenhuma reação química ou influência de campo eletromagnético no problema em questão, foram desconsiderados todos os outros tipos de energia no balanço de energia mecânica, restando apenas a energia térmica, que pôde ser calculada pela equação de transferência de calor sensível, visto que não houve mudança de estado físico. Conforme Pittner (2022, p.31), ela é representada pela equação 3.12, descrita a seguir:

$$
Q = m \cdot c \cdot (T(t) - T_i) \tag{3.12}
$$

Sendo  $Q$  a quantidade de calor transferida, em Joules (J),  $m$  a massa do volume de controle, que, no caso, é a placa de alumínio, medida em kg,  $c_p$  o calor específico sensível do material em questão, em J/(kg.K),  $T(t)$  a temperatura, em Kelvin (K), em um instante de tempo t e  $T_i$  é a temperatura inicial, em Kelvin (K).

Por fim, substituindo (3.12) em (3.7), obteve-se a equação (3.13):

$$
\Delta U = m.c.(T(t) - T_i) \tag{3.13}
$$

<span id="page-42-0"></span>3.3.4 Difusão térmica (Condução)

O sistema em estudo, em um primeiro momento, passou por um regime transiente até atingir o estado estacionário, dado que ele teria que partir da temperatura ambiente para então atingir o *setpoint* do controlador, até alcançar a estabilidade.

Portanto, foi necessário utilizar modelos que representassem a temperatura variando também em função do tempo.

Dentre as possibilidades, o que mais se adequaria ao sistema seria o Método da Capacitância Global, porém, para utilizá-lo, foi necessário realizar uma validação prévia através do número de Biot, que é calculado pela equação (2.5).

Partindo do valor tabelado da condutividade térmica  $k$  para 300 K, contido na Tabela 3.3, e dos limites superior e inferior do coeficiente convectivo ℎ para gases em convecção natural, apresentados na Tabela 3.3, pôde-se calcular os valores de Bi para cada um dos casos.

| T(K) | Kalumínio |
|------|-----------|
|      | (W/m.K)   |
| 100  | 302       |
| 200  | 237       |
| 300  | 237       |
| 400  | 240       |
| 600  | 231       |
| 800  | 218       |

**Tabela 3.3 - Condutividade térmica do alumínio e m função da temperatura**

**Fonte:** Adaptado de ÇENGEL;GHAJAR (2012, p.23)

Após os cálculos, os valores obtidos foram compilados na tabela 3.4, a seguir:

| k.  | h                     | $L_c$ | Bi       |
|-----|-----------------------|-------|----------|
|     | $(W/m.K)$ $(W/m2.K)$  | (m)   |          |
| 237 | $\mathcal{D}_{\cdot}$ | 0.008 | 6,75E-05 |
| 237 | 25                    | 0.008 | 8,44E-04 |
|     | Fonte: Acervo pessoal |       |          |

**Tabela 3.4 - Números de Biot calculados para os coeficientes convectivos mínimo e máximo da convecção natural**

Visto que os valores de Bi, em todos os casos analisados, eram muito menores do que 0,1, isso indica, segundo Bergman et al (2014, p.182), que "o erro associado à utilização do método da capacitância global é pequeno" e, portanto, pode-se desconsiderar o fluxo de transferência de energia no interior do sólido via difusão térmica.

### <span id="page-43-0"></span>3.3.5 Equação Diferencial do Problema

Por fim, substituindo as equações (3.11) e (2.7) na equação (3.10), obtém-se (3.14):

$$
\frac{d}{dt}\left(m.C_{p,alumínio}\cdot(T\ (t)-T_i)\right)=n.Pot_{m\'ax}-h.A_S\cdot(T_s-T_\infty)\tag{3.14}
$$

Considerando m e  $C_{p,alumínio}$  constantes e  $T_s = T(t)$ , obtém-se (3.15):

$$
m. c_{p,alumínio} \cdot \frac{d T(t)}{dt} = n. Pot_{m\acute{a}x} - h. A_S. (T(t) - T_{\infty})
$$
\n(3.15)

Rearranjando a equação, de forma a isolar  $\frac{d T(t)}{dt}$ , chega-se na equação (3.16):

$$
\frac{d\ T(t)}{dt} = \frac{n}{m \cdot C_{p,alumínio}}. Pot_{m\acute{a}x} - \frac{h.A_S}{m \cdot C_{p,alumínio}}. (T(t) - T_{\infty})
$$
\n(3.16)

Finalizado o equacionamento do processo de transferência de calor, tornou-se necessário buscar na literatura as propriedades dos materiais que seriam utilizados no equacionamento e realizar algumas mensurações.

O calor específico sensível do alumínio  $C_{p,alumínio}$  utilizado no balanço de energia acima, foi obtido por meio da interpolação dos dados apresentados na tabela 3.5 utilizando a temperatura final de cada experimento.

| T   | $\mathcal{C}_{p,alumínio}$ |
|-----|----------------------------|
| (K) | (J/kg. K)                  |
| 100 | 482                        |
| 200 | 798                        |
| 400 | 949                        |
| 600 | 1033                       |
| 800 | 1146                       |

**Tabela 3.5 - Calor sensível do alumínio em função da temperatura**

**Fonte:** Adaptado de ÇENGEL; GHAJAR (2012; p.23)

## <span id="page-44-0"></span>3.3.6 Transferência de calor por convecção

A transferência de calor por convecção foi calculada através da equação (2.7), porém, para utilizá-la, foi necessária a obtenção de uma curva que permitisse calcular os valores de  $\bar{h}$  para quaisquer temperaturas dentro da faixa de operação da chapa de aquecimento.

3.3.6.1 Determinação do coeficiente convectivo via balanço de energia global em regime permanente

Para a obtenção da curva do coeficiente convectivo em função da temperatura, foram realizados experimentos seguindo as mesmas condições propostas durante a modelagem matemática desenvolvida nas seções anteriores.

Através da potência, das temperaturas da chapa e do ar e dos parâmetros já mencionados anteriormente, como a massa e o raio, pôde-se calcular o coeficiente convectivo médio do sistema via equação (2.11).

3.3.3.2 Cálculo do coeficiente convectivo via correlações empíricas

Com a intenção de validar os resultados empíricos e simulados, correlações empíricas já consolidadas foram utilizadas. Através da utilização das equações (2.13) e (2.14), de acordo com o valor do número de Rayleigh, foram obtidos os números de Nusselt médio para cada uma das temperaturas medidas experimentalmente.

Em seguida, foram calculados os valores de seus respectivos coeficientes convectivos médios  $\bar{h}$  através das equações (2.15), (2.16), (2.17) e (2.18), que posteriormente seriam utilizados para gerar uma curva de ajuste em um gráfico dos coeficientes convectivos médios calculados via correlações em função da temperatura do processo, proporcionando uma equação que pudesse ser utilizada como um comparativo para o sistema modelado neste estudo.

Os parâmetros utilizados no cálculo das correlações (2.13) e (2.14) foram retirados da tabela 3.6, apresentada a seguir, por meio de interpolações para suas respectivas temperaturas finais.

| T(K) | $\frac{g}{v^2}$ × 10 <sup>8</sup><br>$\frac{1}{K m^3}$ | $\boldsymbol{Pr}$ | $\left(\frac{W}{m K}\right)$<br>$k_{ar}$ |
|------|--------------------------------------------------------|-------------------|------------------------------------------|
| 273  | 1,85                                                   | 0,71              | 0,0237                                   |
| 293  | 1,36                                                   | 0,71              | 0,0251                                   |
| 313  | 1,01                                                   | 0,71              | 0,0265                                   |
| 333  | 0,782                                                  | 0,71              | 0,0279                                   |
| 353  | 0,6                                                    | 0,71              | 0,0293                                   |
| 373  | 0,472                                                  | 0,71              | 0,0307                                   |
| 473  | 0,164                                                  | 0,71              | 0,037                                    |
| 573  | 0,0709                                                 | 0,71              | 0,0429                                   |
| 673  | 0,035                                                  | 0,72              | 0,0485                                   |
| 773  | 0,0193                                                 | 0,72              | 0,054                                    |
| 1273 | 0,00236                                                | 0,74              | 0,0762                                   |

**Tabela 3.6 - Parâmetros utilizados no cálculo das correlações**

**Fonte:** Adaptado de KREITH;BOHN (2003; p. A26)

3.3.3.3 Obtenção da curva do coeficiente convectivo em função da temperatura via simulação

Por último, foram realizadas simulações do processo em malha aberta, ou seja, sem um sistema de controle implementado, variando o valor de  $\bar{h}$  para se atingir as temperaturas obtidas experimentalmente.

Em seguida, foi realizada a plotagem de uma dispersão de pontos do coeficiente  $\bar{h}$  em função da temperatura para a geração de uma curva por meio de um ajuste de tendência de segundo grau.

A equação resultante de tal ajuste foi então incluída no modelo utilizado para simulação.

3.3.4 Análise da influência da radiação no resultado da modelagem

Com a intenção de verificar possíveis fontes de erro para a modelagem, foram feitos cálculos das taxas de transferência de calor por radiação através da aplicação da equação (2.21) para os dois extremos da faixa de emissividade do alumínio, representada na tabela 3.7.

| <b>Material</b>                          | <b>Temperatura</b> $(^{\circ}C)$ | Emissividade total $(\mathcal{E})$ |
|------------------------------------------|----------------------------------|------------------------------------|
| <b>Alumínio</b>                          | $93 - 600$                       | $0.11 - 0.31$                      |
| Fonte: Adaptado de POLOZINE (2004, p.12) |                                  |                                    |

**Tabela 3.7 - Emissividade de alguns tipos de alumínio**

#### <span id="page-47-0"></span>3.3.5 Sistema de Controle do Modelo

Definida a modelagem do processo, em seguida, foi realizado o projeto do controlador, que foi dividido em cinco passos.

<span id="page-47-1"></span>3.3.5.1 Definição do objetivo de controle

Segundo o que foi discutido na seção 2.1.1, para se iniciar o projeto de um sistema de controle, é necessário, primeiramente, definir o objetivo do sistema de controle. No problema em estudo, sua intenção era manter a temperatura do processo simulado dentro do seu setpoint, ou seja, o seu objetivo era assegurar a estabilidade do processo em uma determinada temperatura de interesse. Isso foi utilizado para nortear o desenvolvimento do projeto.

<span id="page-47-2"></span>3.3.5.2 Definição das variáveis envolvidas no processo

As variáveis envolvidas no processo foram: a tensão, que era a variável manipulada pelo controlador e a saída medida seria a temperatura da chapa aquecedora, como apresentado no diagrama da figura 3.4.

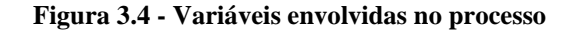

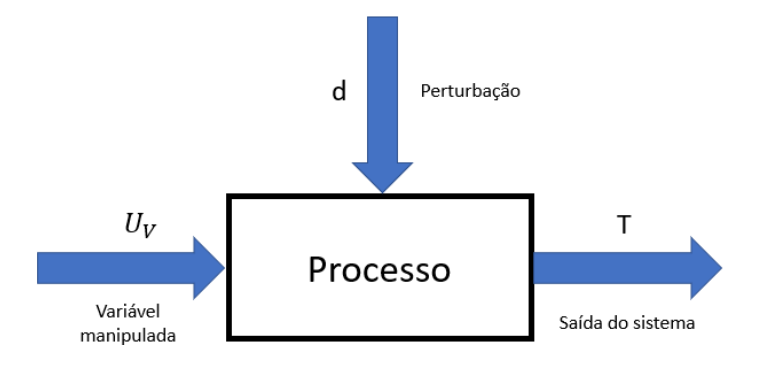

**Fonte:** Acervo pessoal

#### <span id="page-48-0"></span>3.3.5.3 Definição da configuração do sistema de controle

Escolheu-se uma malha de controle do tipo feedback que, dada sua simplicidade de implementação, atuaria da seguinte forma: Durante a operação da chapa aquecedora, um termopar realizaria periodicamente a leitura da temperatura da placa de alumínio. O sinal produzido pelo medidor era então enviado para o sistema de controle, que o comparava com o setpoint e gerava um sinal de erro. O controlador, ao receber o sinal de erro, realizava o seu processamento e proporcionava uma resposta utilizando a equação (2.1), (2.2) ou (2.3), visando reduzir o erro através de seus respectivos ganhos. Tal processo foi ilustrado na figura 3.5.

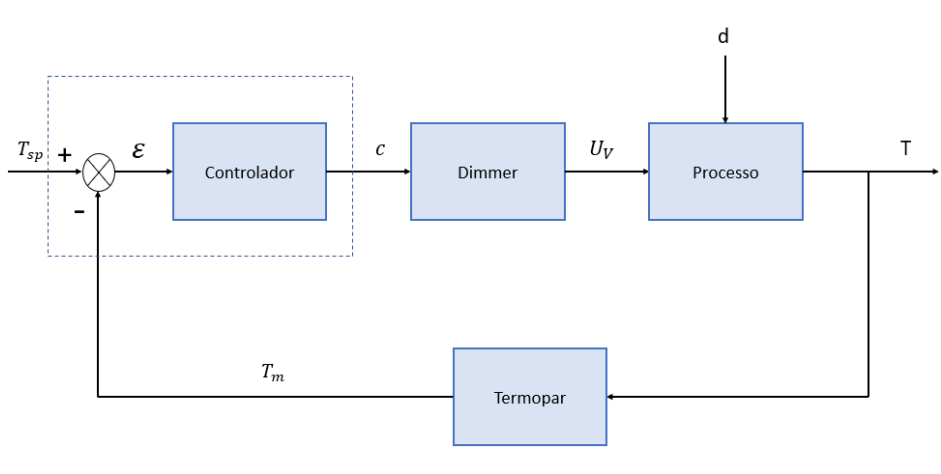

**Figura 3.5 - Malha fechada de controle do sistema de aquecimento**

**Fonte:** Acervo pessoal

### <span id="page-48-1"></span>3.3.5.4 Definição dos parâmetros proporcional, integral e derivativo

A definição dos parâmetros de controle  $K_c$ ,  $\tau_I$  e  $\tau_D$  foi realizada seguindo as metodologias de Ziegler-Nichols e de Tyreus-Luyben para malhas fechadas descritas na seção 2.1.5 buscando a obtenção de  $K_U$  e  $P_U$  e o posterior cálculo dos ajustes propostos por ambos os métodos, apresentados nas Tabelas 2.1 e 2.2.

Por fim, foram inseridos os parâmetros calculados nos controladores P, PI e PID e foram simuladas suas respectivas respostas do sistema, para avaliar sua efetividade no controle do processo.

## <span id="page-49-0"></span>**4. RESULTADOS E DISCUSSÕES**

## <span id="page-49-1"></span>4.1 CÁLCULO DO COEFICIENTE CONVECTIVO MÉDIO VIA EXPERIMENTAL

O experimento realizado para a determinação da temperatura quando o processo atingisse o regime permanente, para diversas faixas de potência, foi dividido em dois dias, dada a demora para a estabilização do sistema utilizando 20% da potência nominal. Já a obtenção dos quatro outros pontos, durou em torno de 7 horas, o que alterou condições climáticas durante sua execução e, consequentemente, a temperatura do ambiente e, consequentemente, a temperatura do fluido ao redor da placa. De forma a reduzir esse impacto, foi feita uma média da temperatura do fluido no início do primeiro experimento e ao final do último para os experimentos que ocorreram nesse intervalo.

As temperaturas coletadas durante o experimento e seus respectivos desvios, foram disponibilizados na Tabela 4.1.

| Pot $(W)$       | T(K)            | $T_{\infty}$ (K) |
|-----------------|-----------------|------------------|
| $30,0 \pm 0,9$  | $304.0 \pm 1.5$ | $294.0 \pm 1.5$  |
| $60,0 \pm 1,8$  | $381,0 \pm 1,5$ | $299.0 \pm 1.5$  |
| $90,0 \pm 2,7$  | $471,0 \pm 1,5$ | $295,0 \pm 1,5$  |
| $120,0 \pm 3,6$ | $538,0 \pm 1,5$ | $295,0 \pm 1,5$  |
| $150,0 \pm 4,5$ | $559,0 \pm 1,5$ | $291,0 \pm 1,5$  |

**Tabela 4.1 - Dados de temperatura coletados no experimento**

**Fonte:** Acervo pessoal

As incertezas referentes à temperatura foram obtidas através de MAXIM(2021, p.2), que afirma que a incerteza inerente ao termopar de resolução 0,25ºC, em uma operação entre 0 e 700ºC, é de ±6 LSB (*Lower side band*). Portanto, multiplicando sua resolução pelo LSB, resulta em uma incerteza de  $\pm 1.5$  °C.

Gerando uma curva da Temperatura Final em função da Potência fornecida, pôde-se obter o gráfico da figura 4.1.

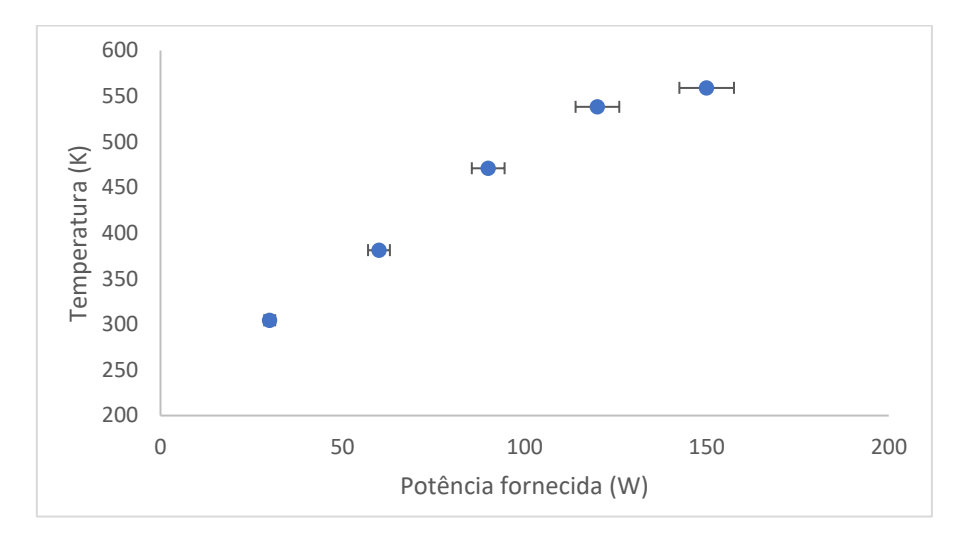

**Figura 4.1 - Gráfico Temperatura Final da placa em função da potência fornecida**

**Fonte:** Acervo pessoal

Ao operar em sua potência máxima, a temperatura do sistema cresceu a uma taxa menor em relação aos pontos anteriores, que cresceram constantemente até atingir 80% da potência máxima.

Isso indica, segundo Bergman et al (2014, p.380), que o sistema atingiu valores próximos ou superiores à sua temperatura crítica, aumentando a força do efeito de empuxo na ascensão do ar aquecido e superando os efeitos da viscosidade que limitavam a velocidade do fluido próximo à superfície.

Substituindo os dados de temperatura da tabela 4.2 na equação (2.11), e utilizando a área da superfície  $A_s = 0.0128 \, m^2$ , obtiveram-se os valores de  $\bar{h}$ . Os resultados foram disponibilizados na tabela 4.2.

| Pot(W)          | T(K)            | $T_{\infty}$ (K) | $\bm{h_{reg,perm.}}$ |
|-----------------|-----------------|------------------|----------------------|
| $30,0 \pm 0.9$  | $304.0 \pm 1.5$ | $294.0 \pm 1.5$  | 58,18                |
| $60,0 \pm 1,8$  | $381,0 \pm 1,5$ | $299.0 \pm 1.5$  | 14,19                |
| $90,0 \pm 2,7$  | $471,0 \pm 1,5$ | $295.0 \pm 1.5$  | 9,97                 |
| $120,0 \pm 3,6$ | $538.0 \pm 1.5$ | $295.0 \pm 1.5$  | 9,61                 |
| $150,0 \pm 4,5$ | $559,0 \pm 1,5$ | $291.0 \pm 1.5$  | 10,91                |

**Tabela 4.2 - Coeficientes convectivos calculados utilizando balanço de energia global em regime permanente**

**Fonte:** Acervo pessoal

Observando os valores de  $\bar{h}_{reg,perm.}$  calculados, pôde-se notar que, excluindo-se o primeiro ponto, todos se encontraram dentro da faixa da convecção natural apresentada por Bergman et al (2014,p.278), o que reitera a hipótese de convecção natural no sistema. Os valores de  $\bar{h}_{reg.perm.}$  obtidos foram plotados em um gráfico e dispostos na figura 4.2.

**Figura 4.2 - Gráfico dos coeficientes convectivos médios em função da temperatura via balanço global de energia em regime permanente**

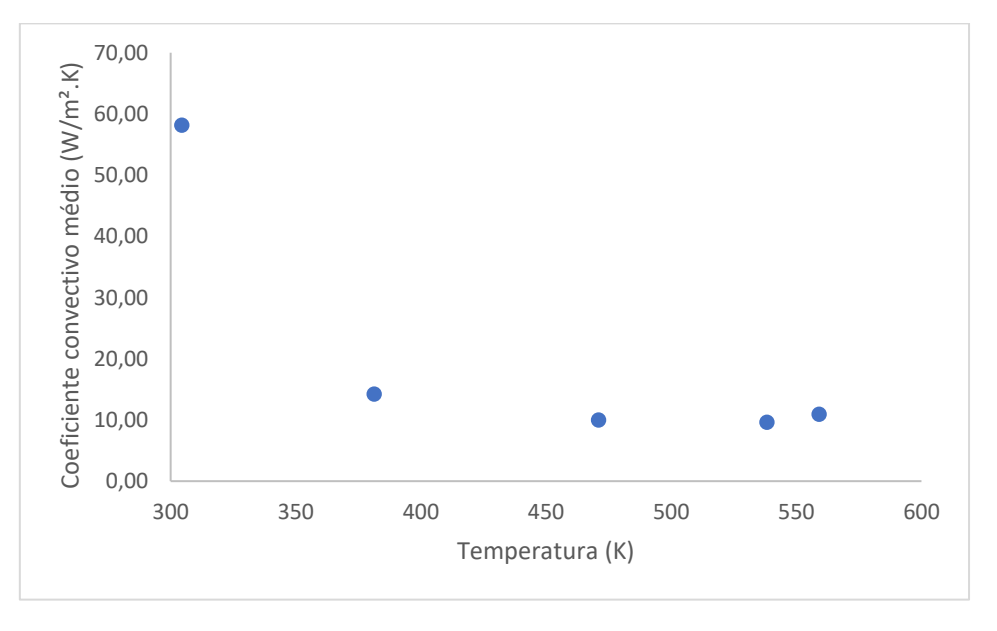

**Fonte:** Acervo pessoal

## <span id="page-51-0"></span>4.2 CÁLCULO DO COEFICIENTE CONVECTIVO MÉDIO VIA CORRELAÇÕES

Utilizando as correlações apresentadas na seção 2.3.1.2, pôde-se calcular os valores dos números de Nusselt médios para cada uma das temperaturas obtidas experimentalmente. Com o auxílio da tabela 3.6, por meio de interpolações, foram calculados os valores de  $\frac{g.\beta}{v^2}$ , Pr,  $k_{ar}$ , Ra<sub>L</sub> e Nu<sub>L</sub>, que seriam utilizados na etapa seguinte. Seus respectivos valores foram disponibilizados na tabela 4.3.

**Pot (W)**  $T(K)$   $T_{\infty}(K)$   $Gr_{L}$  $\frac{\partial^2 P}{v^2}$ . 10<sup>8</sup> (  $\mathbf{1}$  $\frac{1}{K \cdot m^3}$ **Pr**  $\overline{\overline{Nu_L}}$ **30,0**  $\pm$  **0,9** 304,0  $\pm$  1,5 294,0  $\pm$  1,5 15620 1,1596 0,71 11090 5,54 **60,0 ± 1,8**  $381.0 \pm 1.5$   $299.0 \pm 1.5$   $49298$   $0.4464$   $0.71$   $35002$   $7.39$ **90,0 ± 2,7** 471,0 ± 1,5 295,0 ± 1,5 40132 0,1702 0,71 28494 7,02 **120,0**  $\pm$  3,6 538,0  $\pm$  1,5 295,0  $\pm$  1,5 33650 0,1032 0,71 23892 6,71 **150,0**  $\pm$  **4,5** 559,0  $\pm$  1,5 291,0  $\pm$  1,5 30110 0,0838 0,71 21378 6,53

**Tabela 4.3 - Cálculo dos parâmetros utilizados para o cálculo do Número de Nusselt Médio do sistema**

**Fonte:** Acervo pessoal

Com os números de Nusselt definidos, pôde-se, enfim, obter os valores do coeficiente convectivo médio para cada uma das faixas de potência. Os valores obtidos foram disponibilizados na tabela 4.4.

| Pot (W)         | $k_{\text{Ar}}$<br>(W/m.K) | $\overline{Nu}_L$ | $\bar{h}_{correla\zeta\tilde{o}es}$<br>$(W/m2$ .K) |
|-----------------|----------------------------|-------------------|----------------------------------------------------|
| $30,0 \pm 0,9$  | 0,0259                     | 20,59             | 8,35                                               |
| $60,0 \pm 1,8$  | 0,0312                     | 27,45             | 13,41                                              |
| $90,0 \pm 2,7$  | 0,0369                     | 26,07             | 15,05                                              |
| $120,0 \pm 3,6$ | 0,0409                     | 24,95             | 15,95                                              |
| $150,0 \pm 4,5$ | 0,0421                     | 24,27             | 15,98                                              |

**Tabela 4.4 - Cálculo do coeficiente convectivo médio via correlações; Lc constante igual a 0,06390 ± 0,00005 m**

**Fonte:** Acervo pessoal

Por fim, os coeficientes convectivos médios foram plotados em função da temperatura final. O gráfico resultante foi apresentado na Figura 4.3.

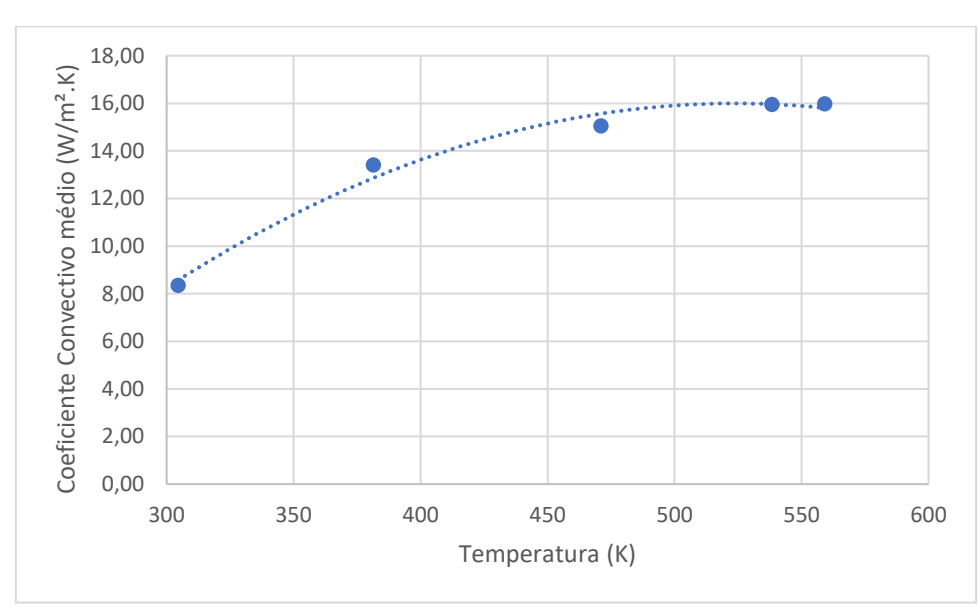

**Figura 4.3 - Gráfico coeficiente convectivo médio calculado via correlações em função da temperatura**

Analisando o gráfico da figura 4.3, pôde-se notar que os resultados calculados pelo balanço de energia em regime permanente não poderiam ser utilizados na simulação do processo, dado que destoavam muito dos valores obtidos pelas correlações empíricas. Por isso, tais resultados, como pode-se observar no gráfico, não representaram fielmente os dados de correlação entre a temperatura final e a respectiva potência em regime permanente. Assim, foi necessário encontrar uma outra forma de representar o coeficiente convectivo. No caso, utilizou-se o  $\bar{h}$  calculado pela simulação.

## <span id="page-53-0"></span>4.3 CÁLCULO DO COEFICIENTE CONVECTIVO MÉDIO VIA SIMULAÇÃO

O cálculo do coeficiente convectivo via simulação, como exposto anteriormente, foi feito por tentativa e erro, ajustando na simulação o valor de  $\bar{h}$  buscando atingir a temperatura medida no estado estacionário para cada uma das potências fornecidas. Os resultados obtidos foram disponibilizados na tabela 4.5.

**Fonte:** Acervo pessoal

| Pot(W)                       | T(K)                                            | $T_{\infty}$ (K)                | $h_{simulado}$<br>$(W/m2$ .K) |  |
|------------------------------|-------------------------------------------------|---------------------------------|-------------------------------|--|
| $30,0 \pm 0,9$               |                                                 | $304.0 \pm 1.5$ $294.0 \pm 1.5$ | 63,5                          |  |
| $60,0 \pm 1,8$               |                                                 | $381,0 \pm 1,5$ $299,0 \pm 1,5$ | 56,75                         |  |
| $90,0 \pm 2,7$               | $471,0 \pm 1,5$ $295,0 \pm 1,5$                 |                                 | 39,87                         |  |
| $120,0 \pm 3,6$              |                                                 | $538.0 \pm 1.5$ $295.0 \pm 1.5$ | 38,45                         |  |
|                              | $150,0 \pm 4,5$ $559,0 \pm 1,5$ $291,0 \pm 1,5$ |                                 | 43,63                         |  |
| <b>Fonte:</b> Acervo pessoal |                                                 |                                 |                               |  |

**Tabela 4.5 - Coeficientes convectivos médios obtidos através de simulação**

Por fim, foi realizado um ajuste de curva para obtenção da equação do coeficiente convectivo médio  $\bar{h}$  em função da temperatura. O gráfico resultante foi disposto na Figura 4.4.

l,

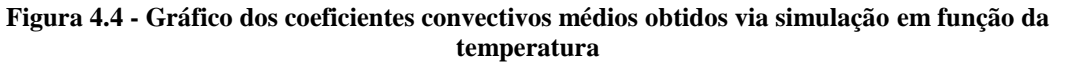

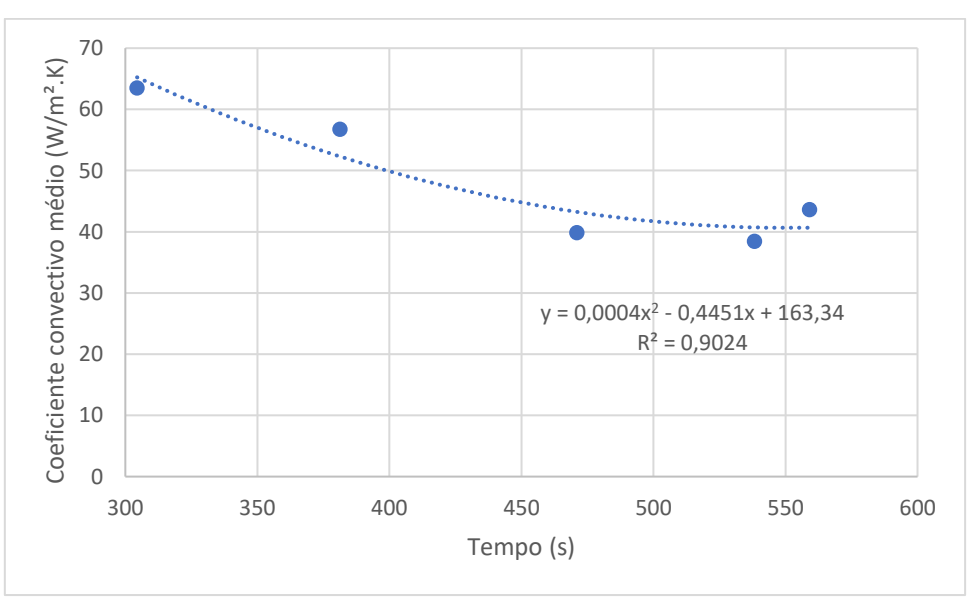

**Fonte:** Acervo pessoal

Para  $\bar{h}_{simulado}$ , a equação obtida foi representada em (4.2):

$$
\bar{h}_{simulado} = 0,0004. T^2 + 0,4451. T + 163,34 \tag{4.2}
$$

A equação (4.2) foi adicionada ao simulador para fornecer o valor de  $\bar{h}$  em função da temperatura instantânea.

Ao contrário dos coeficientes convectivos obtidos pelo balanço de energia global em regime permanente, os simulados apresentaram valores muito maiores do que o esperado para uma transferência de energia por convecção natural, o que também evidencia que a modelagem não representou todos os fenômenos inerentes ao processo, dadas as simplificações adotadas, como o fato de que não foi considerada a transferência de calor pela base de aço inox e pela parte de baixo da resistência, além das perdas por radiação térmica, não foi considerado que certos parâmetros poderiam variar com a temperatura, como, por exemplo, a resistência elétrica e o calor sensível do alumínio, entre outras possíveis fontes de variação, como a própria variação de temperatura ambiente durante os experimentos.

Além disso, assim como nos coeficientes convectivos médios obtidos experimentalmente, os valores simulados também apresentaram um comportamento descendente com o aumento da temperatura, o que evidencia que o aumento da potência fornecida ao sistema também produz um aumento na influência de outros processos de transferência de energia que não foram considerados na modelagem.

## <span id="page-55-0"></span>4.4 ANÁLISE DA INFLUÊNCIA DA RADIAÇÃO NO SISTEMA MODELADO

Buscando mapear possíveis fontes de erro para a modelagem, foram feitos cálculos das taxas de transferência de calor por radiação. Os resultados obtidos foram disponibilizados na Tabela 4.6.

| <b>Temperatura</b><br>final $(K)$ | <b>Temperatura</b><br>ambiente $(K)$ | <b>Emissividade</b> | <b>Energia</b><br>transferida<br>(W) | $\frac{6}{6}$<br>Potência<br><b>Total</b> |
|-----------------------------------|--------------------------------------|---------------------|--------------------------------------|-------------------------------------------|
| 559,1                             | 291,15                               | 0,11                | 7,24                                 | 4,83%                                     |
| 559,1                             | 291,15                               | 0,31                | 20,41                                | 13,61%                                    |

**Tabela 4.6 – Calor transferido por radiação pelo sistema em sua potência máxima**

**Fonte:** Acervo pessoal

Como pode-se notar, a influência da transferência por radiação se torna considerável com emissividades altas, o que poderia efetivamente desencadear em um maior valor do coeficiente convectivo simulado e, consequentemente, afetar o modelo em temperaturas mais altas, desencadeando no comportamento anormal dos coeficientes convectivos médios experimentais vistos anteriormente, dado o aumento do efeito da transferência por radiação no sistema.

## <span id="page-56-0"></span>4.5 CÁLCULO DO NÚMERO DE BIOT PARA APLICAÇÃO DO MÉTODO DA CAPACITÂNCIA GLOBAL

Para que o Método da Capacitância Global pudesse ser utilizado na modelagem, o número de Biot do sistema deveria ser menor do que 0,1. Por isso, foi calculado o Biot para todas as temperaturas obtidas empiricamente, de forma a assegurar que tal abordagem pudesse ser efetivamente utilizada em todas as faixas de potência utilizadas. O resultado desses cálculos foi disposto na tabela 4.7.

| Pot(W)          | $\bf k$ | $\bm{h_{reg.~perm.}}$ | Bi     | $\boldsymbol{h_{simulado}}$ | Bi    | $\boldsymbol{\bar{h}_{correla\scriptscriptstyle\zeta\scriptscriptstyle\tilde{0}es}}$ | Bi    |
|-----------------|---------|-----------------------|--------|-----------------------------|-------|--------------------------------------------------------------------------------------|-------|
|                 | (W/m.K) | $(W/m2$ . K)          |        | $(W/m2$ .K)                 |       | (W/m <sup>2</sup> K)                                                                 |       |
| $30,0 \pm 0.9$  | 237,13  | 58,18                 | 0,003  | 63,5                        | 0,003 | 8,35                                                                                 | 0,002 |
| $60,0 \pm 1,8$  | 239,44  | 14,19                 | 0,0007 | 56,75                       | 0,003 | 13,41                                                                                | 0,004 |
| $90,0 \pm 2,7$  | 242,61  | 9,97                  | 0,0005 | 39,87                       | 0,002 | 15,05                                                                                | 0,004 |
| $120,0 \pm 3,6$ | 236,55  | 9,61                  | 0,0005 | 38,45                       | 0,002 | 15,95                                                                                | 0,004 |
| $150,0 \pm 4,5$ | 234,68  | 10,91                 | 0,0005 | 43,63                       | 0,002 | 15,98                                                                                | 0,004 |

**Tabela 4.7 - Número de Biot calculado para os coeficientes convectivos; Lc = 0,01110 ± 0,00005 m**

**Fonte:** Acervo pessoal

Os valores do número de Biot para cada um dos  $\bar{h}$  obtidos são todos menores do que 0,1, o que permite afirmar que a hipótese de temperatura uniforme em todo o sólido é válida.

## <span id="page-57-0"></span>4.6 VALIDAÇÃO DO MODELO UTILIZANDO O COEFICIENTE CONVECTIVO MÉDIO SIMULADO

Após o Método da Capacitância Global ter sido validado, a simulação do processo em malha aberta foi feita para a verificação da resposta.

Aplicando a equação 4.2 no modelo para potência máxima e temperatura do fluido  $T_{\infty}$ =291 K, reproduzindo as mesmas condições do experimento, executou-se a simulação e a curva, representada pela figura 4.4, foi obtida.

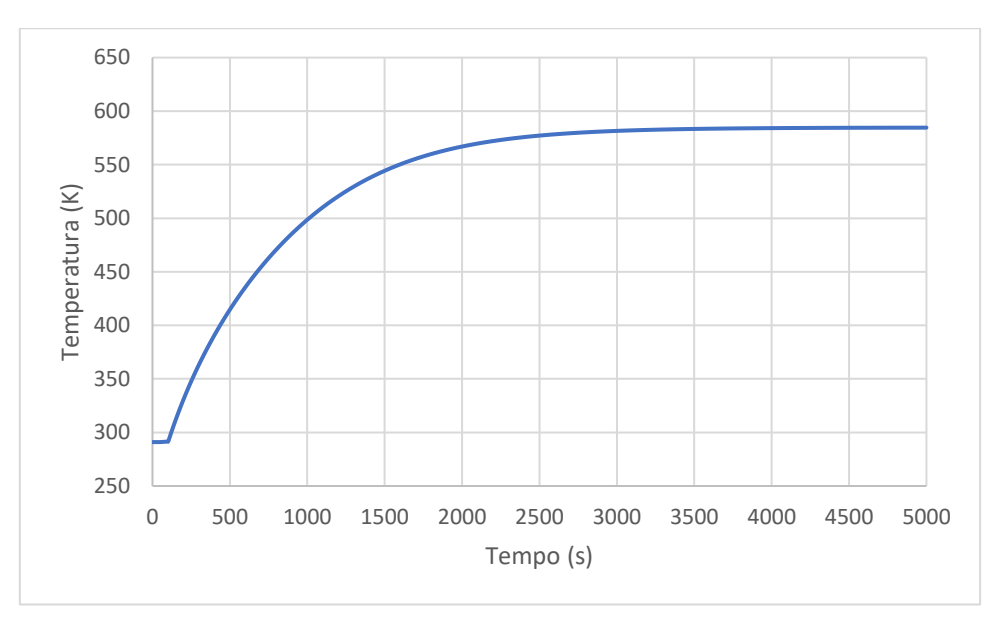

**Figura 4.5 - Resposta do processo em malha aberta**

**Fonte:** Acervo pessoal

Como pode-se notar, o processo exige um certo tempo para iniciar o aumento de sua temperatura, causando um atraso no tempo de resposta, o que é esperado, visto que a a resistência demanda um certo tempo para se aquecer e chegar na sua potência máxima e também os atrasos proporcionados pela leitura do termopar e processamento da temperatura.

<span id="page-58-0"></span>Definidos os controladores, o próximo passo foi realizar o ajuste dos controladores selecionados durante o projeto. Foram utilizados dois métodos: Ziegler-Nichols de Malha Fechada e Tyreus-Luyben.

Seguindo o início da metodologia descrita na seção 2.1.5, foi utilizado um degrau, representado pelo setpoint T=500 K, variou-se o parâmetro  $K_c$  e foi observada uma oscilação crescente na resposta do processo ao degrau inserido no sistema até atingir o ponto de oscilação com amplitude constante, como consta na figura 4.6.

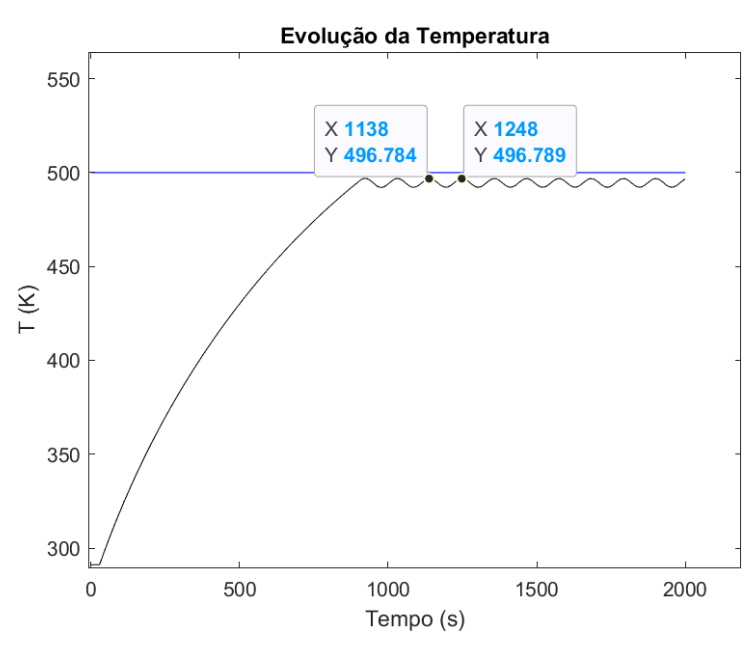

**Figura 4.6 - Resposta do processo a um degrau em um controlador PID com ganho crítico Ku**

**Fonte:** Acervo pessoal

Com isso, definiram-se os parâmetros  $K_U$  e  $P_U$ , dispostos na tabela 4.8.

**Tabela 4.8 - Parâmetros obtidos através do método de Ziegler-Nichols para Malha Fechada**

| Ku   | Pu  |
|------|-----|
| 19,5 | 110 |

**Fonte:** Acervo pessoal

Substituindo  $K_U$  e  $P_U$  nas tabelas 2.1 e 2.2, foram então obtidos os ajustes otimizados para todos os tipos de controlador, apresentados na tabela 4.9.

| Método                 | Controlador | $K_c$ | $\tau_I$ | $\tau_D$ |
|------------------------|-------------|-------|----------|----------|
|                        | P           | 9,75  |          |          |
| <b>Ziegler-Nichols</b> | PI          | 8.86  | 91,67    |          |
|                        | <b>PID</b>  | 11,47 | 55       | 13,75    |
|                        | PI          | 6,09  | 242      |          |
| <b>Tyreus-Luyben</b>   | PID         | 8,86  | 242      | 17,46    |

**Tabela 4.9 - Ajustes do controlador PID obtidos pelos Métodos para Malha Fechada**

**Fonte:** Acervo pessoal

## <span id="page-59-0"></span>4.8 RESULTADOS DAS SIMULAÇÕES EM MALHA FECHADA

As respostas do sistema, após os ajustes realizados para os controladores P, PI e PID, foram ilustradas na figura 4.7.

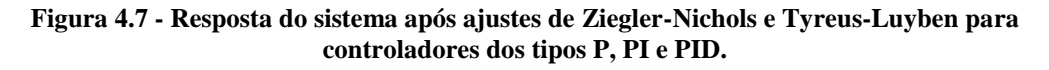

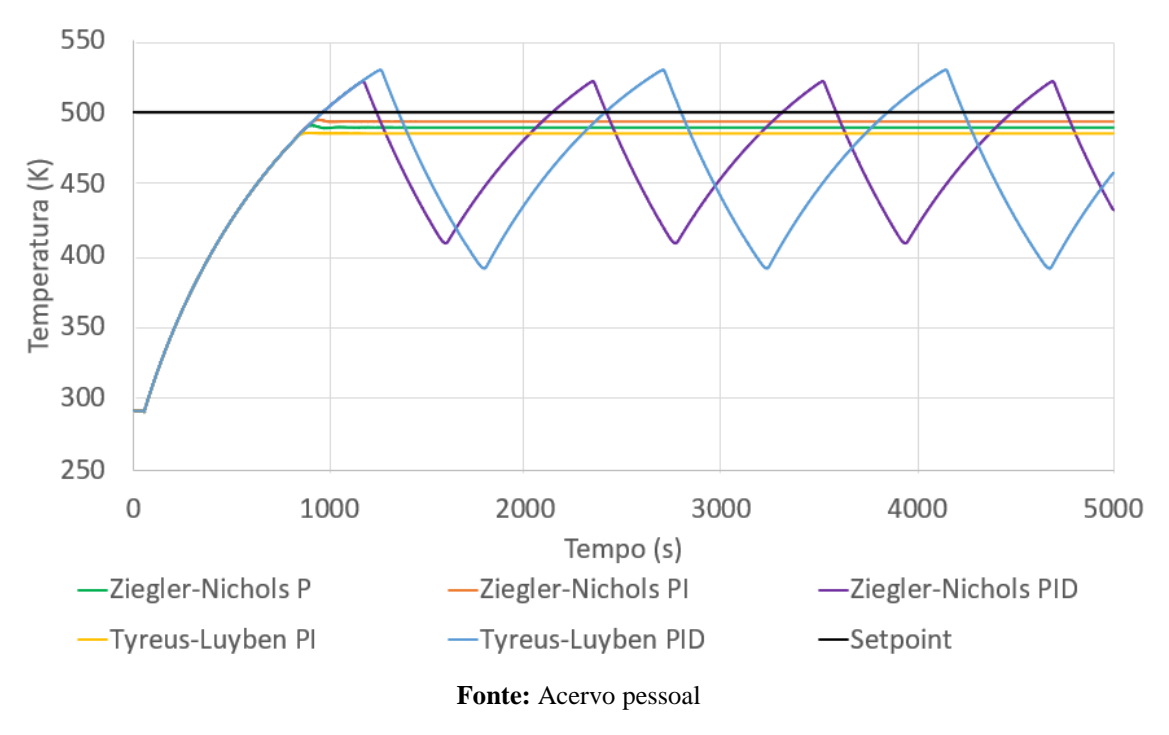

Como pode-se notar nos resultados, tanto o método de Ziegler-Nichols quanto o de Tyreus-Luyben, aplicados para os controladores PID, apresentaram um comportamento divergente do esperado pela literatura para um sistema com tempo morto, não atingindo a estabilidade. Comparando as respostas de ambos os métodos, ainda é possível afirmar que a ação de controle de Ziegler-Nichols foi menos agressiva do que a de Tyreus-Luyben, oscilando com uma amplitude menor.

Já as curvas de resposta para controladores PI, apresentaram um máximo sobressinal muito pequeno, o que demonstra uma ação de controle mais suave em comparação com os controladores PID. Além disso, ambos também atingiram a estabilidade do processo em tempos de assentamento muito próximos, o que os tornam mais eficientes em seu controle em comparação com os discutidos anteriormente.

Comparando-se os métodos, o de Ziegler- Nichols foi o que atingiu valores mais próximos do *setpoint*, tornando-o o mais adequado dos cinco controladores projetados.

E, por fim, o controlador do tipo P adotando Ziegler-Nichols, apresentou uma resposta compreendida entre a dos controladores proporcionais-integrais, com um máximo sobressinal um pouco maior, porém ainda efetivo para a estabilidade do processo.

Tais resultados, discutidos acima, permitem afirmar que a modelagem do sistema em malha fechada representou satisfatoriamente o fenômeno em estudo, dada sua resposta semelhante à malha aberta, respeitando seus limites físicos, o que cumpre o objetivo deste trabalho.

## <span id="page-60-0"></span>**5. CONCLUSÃO**

O propósito deste trabalho foi realizar a modelagem e simulação do controle de temperatura de uma chapa aquecedora no software MatLab com a finalidade de representá-la o mais próximo dos valores obtidos experimentalmente.

Através dos resultados apresentados dos coeficientes convectivos médios, pôdese concluir que o modelo simulado para o balanço de energia global não atingiu plenamente o seu propósito, visto que os valores previstos pelas correlações adotadas destoaram dos valores calculados via balanço global em regime permanente, dadas as simplificações adotadas, acumulando o erro associado no coeficiente  $\bar{h}$  e fazendo com que eles fossem maiores do que o intervalo contido na literatura para convecção natural.

Por meio dos valores do coeficiente convectivo médio calculados via simulação, pôde-se produzir a resposta em malha aberta do processo, correspondendo ao esperado após os experimentos realizados em laboratório.

Já em malha fechada, após a realização de ajustes pelos métodos de Ziegler-Nichols e Tyreus-Luyben, pôde-se notar que as respostas dos controladores do tipo PID não atingiram a estabilidade esperada, o que indica que serão necessárias alterações na modelagem. Os controladores P e PI, por sua vez, atingiram a estabilidade, apresentaram máximos sobressinais muito pequenos, tornando a resposta do sistema mais suave do que os controladores PID, e tiveram tempos de assentamento muito próximos. Entretanto, nenhum deles atingiu de maneira exata o *setpoint*. Dessa forma, concluiu-se que o controlador PI ajustado por Ziegler-Nichols foi o que apresentou o melhor desempenho para o processo.

Uma possível abordagem para os próximos trabalhos seria levar em consideração as perdas de energia por convecção na base de aço inox da chapa de aquecimento, na parte de baixo da resistência e por radiação térmica, utilizar parâmetros variando com a temperatura e também o desenvolvimento de um equipamento didático para as disciplinas de Controle de Processos, visto que aborda todas as etapas de um projeto de controlador e permite alterar parâmetros, realizar ajustes, entre outras interações, facilitando o processo de aprendizado.

#### **BIBLIOGRAFIA**

<span id="page-62-0"></span>KREITH, Frank; BOHN, Mark S.; MANGLIK, Raj M. Principios de transferencia de calor. Cengage Learning Editores, 2003.

ÇENGEL, Y.; GHAIAR, A. Transferência de Calor e Massa: uma abordagem prática, 4ta edição. **MC Graw Hill**, 2012.

BERGMAN, T. L. et al. Fundamentos de Transferência de Calor e de Massa. **Livros Técnicos e Científicos (LTC) Editora SA**, 2014.

STEPHANOPOULOS, George. **Chemical process control**. **Englewood Cliffs, NJ: Prentice hall**, 1984.

KWONG, W. H. Introdução ao controle de processos químicos com MATLAB, Vol.1.**EdUFSCar**, 2002.

KWONG, W. H. Introdução ao controle de processos químicos com MATLAB, Vol.2. **EdUFSCar**, 2002.

DORF, Richard C.; BISHOP, Robert H. Sistemas de Controle Modernos, 12ª Edição. **Tradução: Bernardo Severo da Silva Filho, LTC–Livros Técnicos e Científicos Editora SA, Rio de Janeiro, RJ**, 2013.

FREITAS, Arnold de Araujo. **A internet das coisas e seus efeitos na indústria 4.0**. Universidade Federal Fluminense, 2017.Disponível em: https://app.uff.br/riuff/handle/1/5626. Acesso em: 25 jun. 2022.

CAMPESTRINI, Lucíola. **Sintonia de controladores PID descentralizados baseada no método do ponto crítico** – Universidade Federal do Rio Grande do Sul, 2006.Disponível em: https://www.lume.ufrgs.br/bitstream/handle/10183/8187/000569689.pdf?sequence=1. Acesso em: 15 jun. 2022.

PITTNER, Viviane Dziubate et al. **Estudo de uma UEPS sobre transformação de energia elétrica, utilizando efeito Joule, efeito Peltier e indução eletromagnética**. 2022. Dissertação de Mestrado. Universidade Tecnológica Federal do Paraná.

MARUYAMA, N. Uma breve introdução aos sistemas de controle. Notas de Aula, https://edisciplinas.usp.br/pluginfile.php/4183203/mod\_resource/content/1/Aula1V2017 .pdf.Último acesso em Setembro de 2022.

## **REFERÊNCIAS BIBLIOGRÁFICAS**

<span id="page-64-0"></span>Maxim Integrated Products, Inc. **MAX6675 Cold-Junction-Compensated K-Thermocouple-to-Digital Converter (0°C to +1024°C)**. Ver 3. San José, Califórnia, EUA, 2021. Disponível em: <https://datasheets.maximintegrated.com/en/ds/MAX6675.pdf>. Acesso em: 01 set. 2022.

Mitutoyo Sul Americana. **Paquímetros** – **Um instrumento de medição padrão em toda a indústria**. Disponível em: <https://www.mitutoyo.com.br/download/catalogogeral/p2019/16\_paquimetros.pdf>. Acesso em: 01 set. 2022.

POLOZINE, Alexandre. Desenvolvimento da técnica para determinação dos parâmetros térmicos de contorno aplicados ao projeto de peças forjadas. 2004.

Digimed Instrumentação Analítica. **Datasheet Balança de precisão DG-200.** Disponível em: <http://www.mastertools.com.br/download\_catalogo/datasheet\_DG-2000.pdf>. Acesso em: 03 set. 2022.

Agência Nacional de Energia Elétrica. **Procedimentos de distribuição de energia elétrica no sistema elétrico nacional – PRODIST**: Módulo 8 – Qualidade do fornecimento de energia elétrica. Brasília: Ministério de Minas e Energia, 2021. Disponível em: <https://www2.aneel.gov.br/cedoc/aren2021956\_2\_7.pdf>. Acesso em: 03 set. 2022.

# <span id="page-65-0"></span>**APÊNDICE A**

### **A1) Código do Arduíno utilizado para o experimento**

```
Double T;
double PWM = 0;
int Tempo;
#include "max6675.h"
#include <TimerOne.h>
int thermoS0 = 11;
int thermoCS = 10;
int thermoCLK = 9;
#define AC_pin 6
const int zerocross = 2;
bool zero_cross = false;
volatile int i = 0;
int dim = 128;
int freqStep = 65;
int VCC_Thermo = 8;
String c;
MAX6675 thermocouple(thermoCLK, thermoCS, thermoS0);
void setup() {
  Serial.begin(9600);
  pinMode (VCC_Thermo, OUTPUT);
  digitalWrite(VCC_Thermo, HIGH);
  pinMode (AC_pin, OUTPUT);
  attachInterrupt(0, zero_cross_detect, CHANGE);// Identifica o 0 da rede
  Timer1.initialize(freqStep); // Configurando o Dimmer:
  Timer1.attachInterrupt(dim_check, freqStep);// Configurando o Dimmer:
  delay(1000);
  Tempo = millis();
  T = thermocouple.readCelsius();
```
 $Vel = 0;$ 

```
a = -1/(DSP * sp);
```

```
b = 1 - ((1 - DSP) * sp * a);
```
}

void zero\_cross\_detect() {

zero cross = true; // set the boolean to true to tell our dimming function that a zero cross has occured

 $i=0$ :

digitalWrite(AC\_pin, LOW);}// turn off TRIAC (and AC)

void dim\_check() { // Liga o TRIAC no tempo determinado

if(zero  $\csc$  cross == true) {

 if(i>=dim) { digitalWrite(AC\_pin, HIGH); // Liga o sinal elétrico pegando a tensão alternada onde ela estiver

i=0; // reset o contador de passos de tempo

zero\_cross = false;} //reseta a detecção do 0 da rede, zero cross

else {i++;}}} // incrementa o contador de passos temporais, múltiplos de 65us.

void loop() {

while (Serial.available()){

c = Serial.readString();

```
 PWM = c.substring(0,7).toDouble();
```
}

T = T\*0.95 + 0.05\*(thermocouple.readCelsius()); //Filtro para erros de leitura

```
if (PWM > 128){PWM = 128;}
```

```
if (PWM <0 )\{PWM = 0\}
```
dim = (int)(128-PWM);

```
Serial.print("T");
```
Serial.print(T);

```
Serial.print("ºC");
```
Serial.print("PWM");

Serial.print(PWM);

```
Serial.println("entre 0 e 128;");
```
delay(2000);

```
}
```